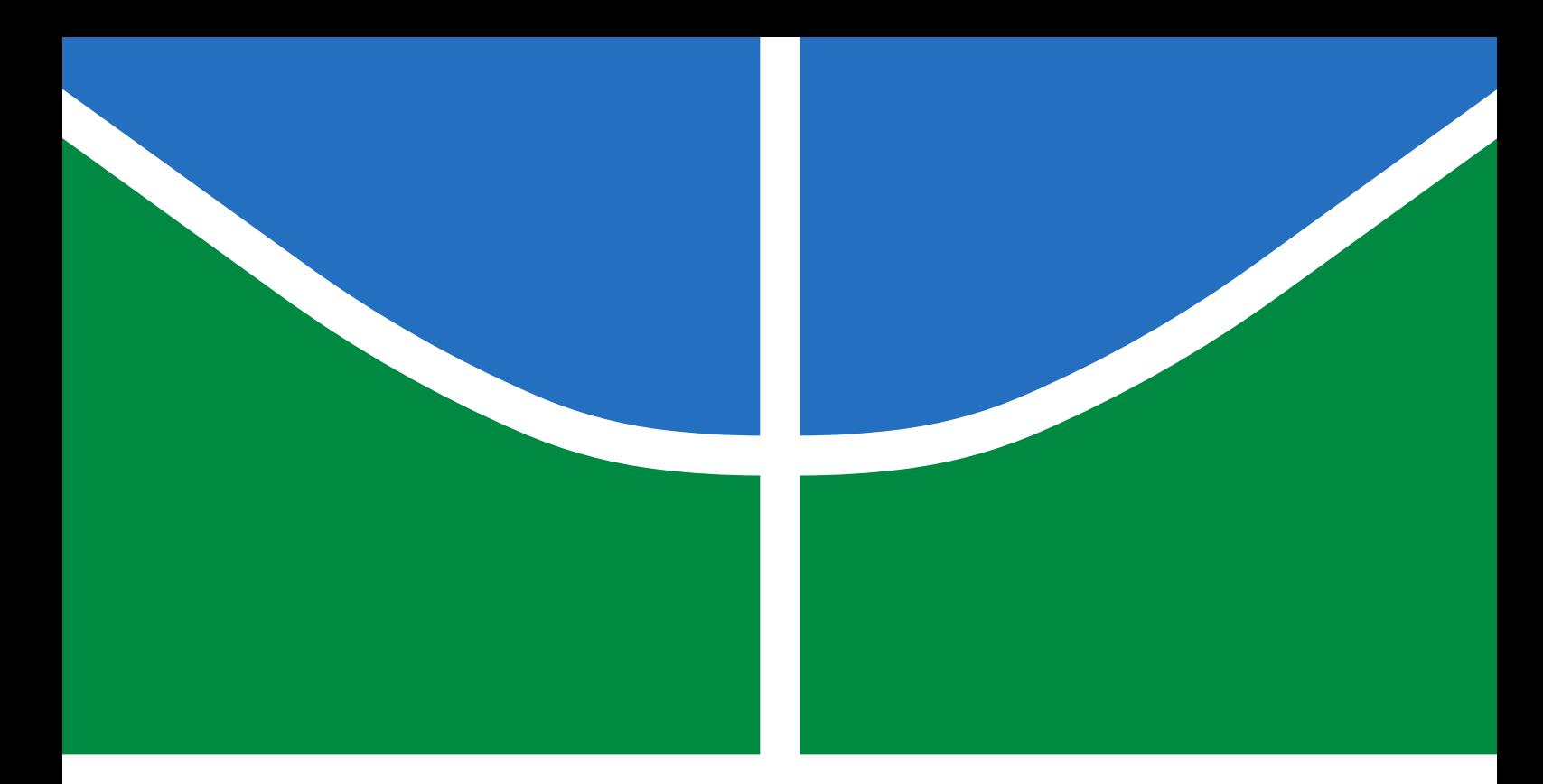

## TRABALHO DE GRADUAÇÃO

## **Identificação de Parâmetros e Incertezas para Sistemas Não Lineares**

**Lucas Emanuel Silva Ferreira**

**Brasília, Dezembro de 2021**

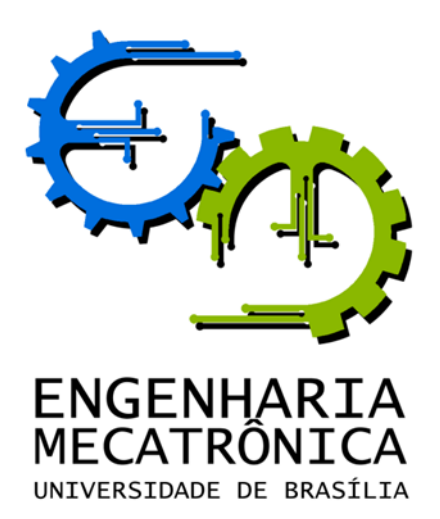

### UNIVERSIDADE DE BRASILIA Faculdade de Tecnologia Curso de Graduação em Engenharia de Controle e Automação

## TRABALHO DE GRADUAÇÃO

## **Identificação de Parâmetros e Incertezas para Sistemas Não Lineares**

**Lucas Emanuel Silva Ferreira**

*Relatório submetido como requisito parcial de obtenção de grau de Engenheiro de Controle e Automação*

Banca Examinadora

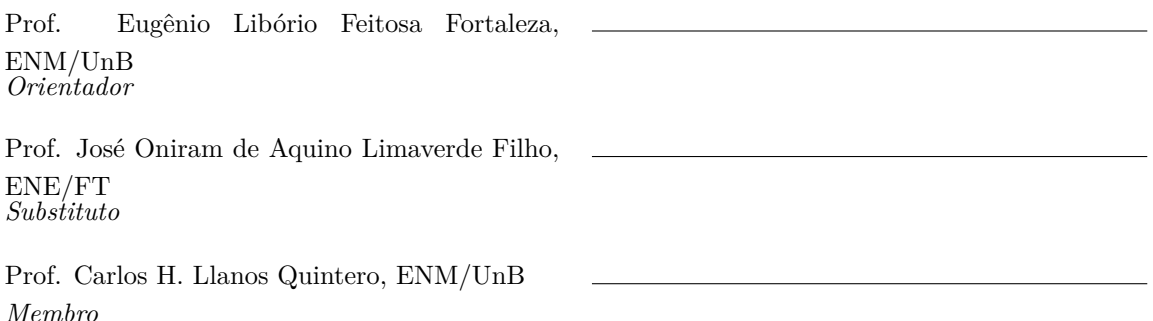

**Brasília, Dezembro de 2021**

#### **FICHA CATALOGRÁFICA**

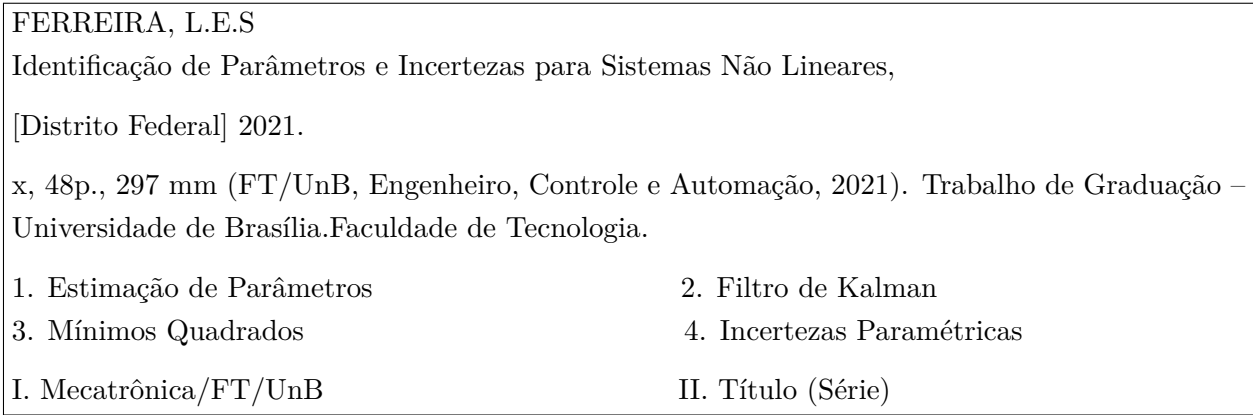

#### **REFERÊNCIA BIBLIOGRÁFICA**

FERREIRA, L.E.S, (2021). Identificação de Parâmetros e Incertezas para Sistemas Não Lineares. Trabalho de Graduação em Engenharia de Controle e Automação, Publicação FT.TG*n* ◦012*/*2021, Faculdade de Tecnologia, Universidade de Brasília, Brasília, DF, 48p.

#### **CESSÃO DE DIREITOS**

AUTOR: Lucas Emanuel Silva Ferreira

TÍTULO DO TRABALHO DE GRADUAÇÃO: Identificação de Parâmetros e Incertezas para Sistemas Não Lineares.

GRAU: Engenheiro ANO: 2021

É concedida à Universidade de Brasília permissão para reproduzir cópias deste Trabalho de Graduação e para emprestar ou vender tais cópias somente para propósitos acadêmicos e científicos. O autor reserva outros direitos de publicação e nenhuma parte desse Trabalho de Graduação pode ser reproduzida sem autorização por escrito do autor.

Lucas Emanuel Silva Ferreira

Quadra 03, Casa 17 , Bairro Itapuã.

73754-003 Brasília – DF – Brasil.

### **Dedicatória**

*A minha amada família Janismar Feitosa, Lêda Elizei, Jonathas Henrique e Ruth Ferreira e a amigos fiéis*

*Lucas Emanuel Silva Ferreira*

#### **Agradecimentos**

*Sou grato a Deus por Seu amor, infinita misericórida e graça incomensurável. Por me dar forças e coragem para prosseguir na minha caminhada acadêmica.*

*Agradeço a minha amada família Janismar Feitosa, Lêda Elizei, Jonathas Henrique e Ruth Ferreira, por me apoiar e me guiar no caminho pelo qual se deve andar e por trilharem este percurso junto a mim. O apoio e incentivo de vocês foi fundamental para que não desistisse dessa jornada. Essa vitória é NOSSA !*

*Agradeço especialmente aos meus avós Manoel e Ilma pelas infinitas orações para que este dia chegasse e por todo apoio e palavras de incentivo durante a caminhada acadêmica.*

*Agradeço ao meus amigos do grupo "OS MW"o suporte de vocês certamente contribuiu para trazer alegria a minha trajetória na UNB. Agradeço aos meus amigos do NVC - Núcleo de Vida Cristã que foram companheiros na caminhada acadêmica.Obrigado pelas resenhas no RU, gralhas no meio do ICC, e festivais de torta em todo esse tempo, certamente marcaram minha vida.*

*Agradeço também as meus amigos Edrysson Rocha, Gabriela Barbariori, Luana Resende, Allan Jhonny, Gabriel Mourão, Samuel Couto, Lucas Revelas, pela amizade e por me aguentarem minhas reclamações e sofrimentos por causa da UNB. Certamente foram essenciais e estarão guardados no meu coração e serei sempre grato por tê-los em minha vida.*

*Agradeço aos professores Eugênio Fortaleza e José Oniram que conduziram o trabalho com paciência e dedicação, sempre disponível em compartilhar seus conhecimentos. Obrigado pela disposição em ajudar e me orientar.*

*Lucas Emanuel Silva Ferreira*

#### **RESUMO**

Os sistemas industriais requerem um ambiente controlado para alcançar a máxima eficiência e produtividade em seus processos. Dentro desse contexto, faz-se necessário o uso de tecnologias que buscam por sistemas cada vez mais robustos que sejam capazes maximizar a qualidade do produto e aumentar a vida útil dos equipamentos. Para que isso seja possível, é necessário o estudo de técnicas que forneçam uma boa modelagem desses sistemas e de estratégias que se propõem a estimar as incertezas presentes nestes modelos. Com base nisso, o presente trabalho tem como objetivo desenvolver uma metodologia para estimação de incertezas paramétricas presentes na modelagem de sistemas dinâmicos. Portanto, a partir de dados de simulação de um sistema dinâmico de referência do tipo massa mola amortecido não linear, propõe-se estimar incertezas associadas aos parâmetros através do Filtro de Kalman e do método de Mínimos Quadrados. A partir da implementação desses algoritmos encontrou-se uma estimativa para as incertezas paramétricas bem como a relação existente entre os parâmetros através de métodos estatísticos.

Palavras Chave: Filtro de Kalman, Método de Mínimos Quadrados, Estimação de Parâmetros, Ruído, Incertezas Paramétricas

#### **ABSTRACT**

Industrial systems require a controlled environment to achieve maximum efficiency and productivity in their processes. Within this context, it is necessary to use technologies that seek increasingly robust systems that are able to maximize product quality and increase the life of equipment. For this to be possible, it is necessary to study techniques that provide a good modeling of these systems and strategies that propose to estimate the uncertainties present in these models. Based on this, the present work aims to develop a methodology for estimating parametric uncertainties present in the modeling of dynamic systems. Therefore, from simulation data of a nonlinear damped spring-mass type dynamic reference system, it is proposed to estimate uncertainties associated with the parameters through the Kalman Filter and the Least Squares method. From the implementation of these algorithms it was found an estimate for the parametric uncertainties as well as the existing relationship between the parameters through statistical methods.

Keywords: Kalman Filter, Least Squares Method, Parameters Estimation, Noise, Parametrics Uncertainties

# **SUMÁRIO**

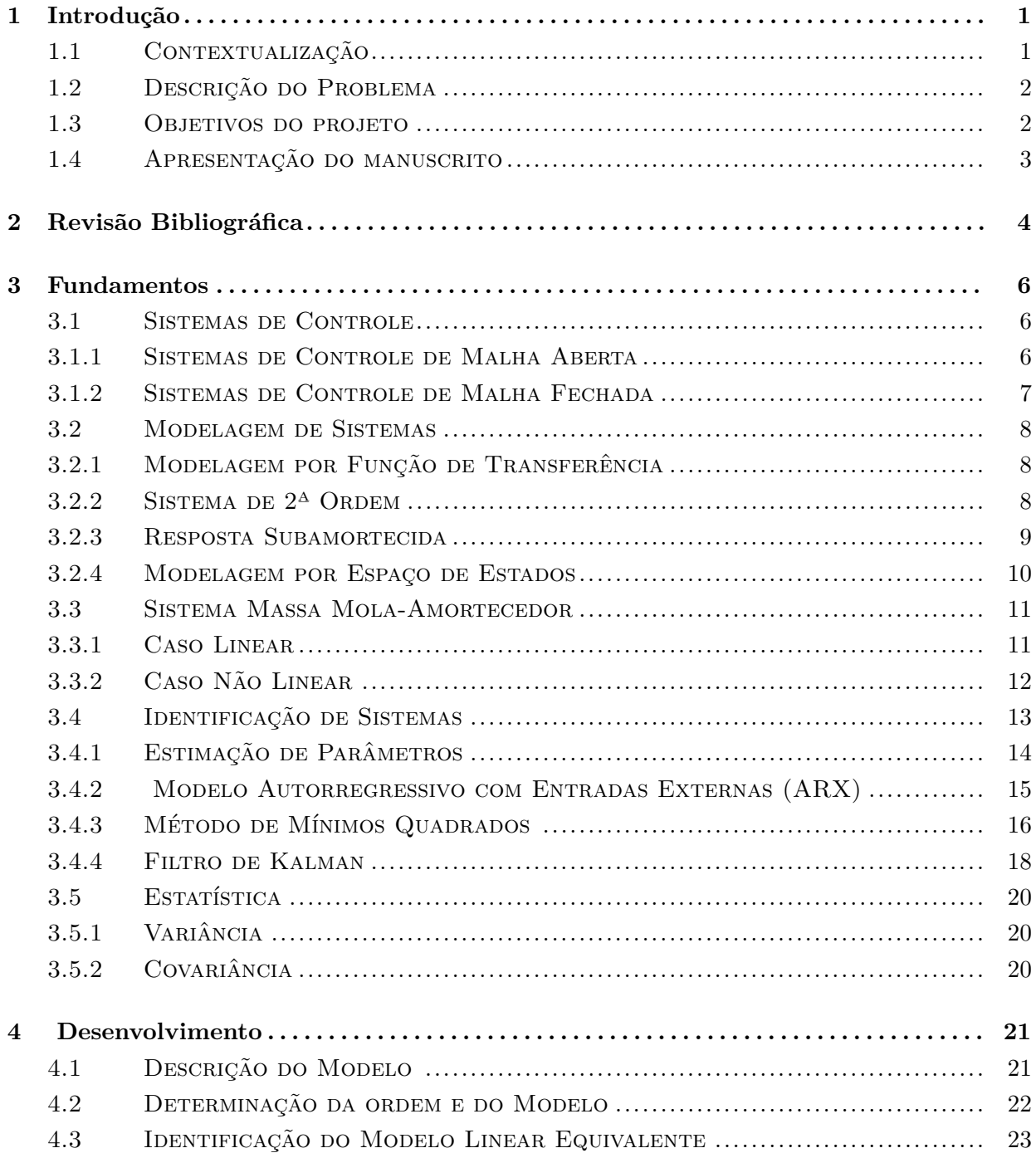

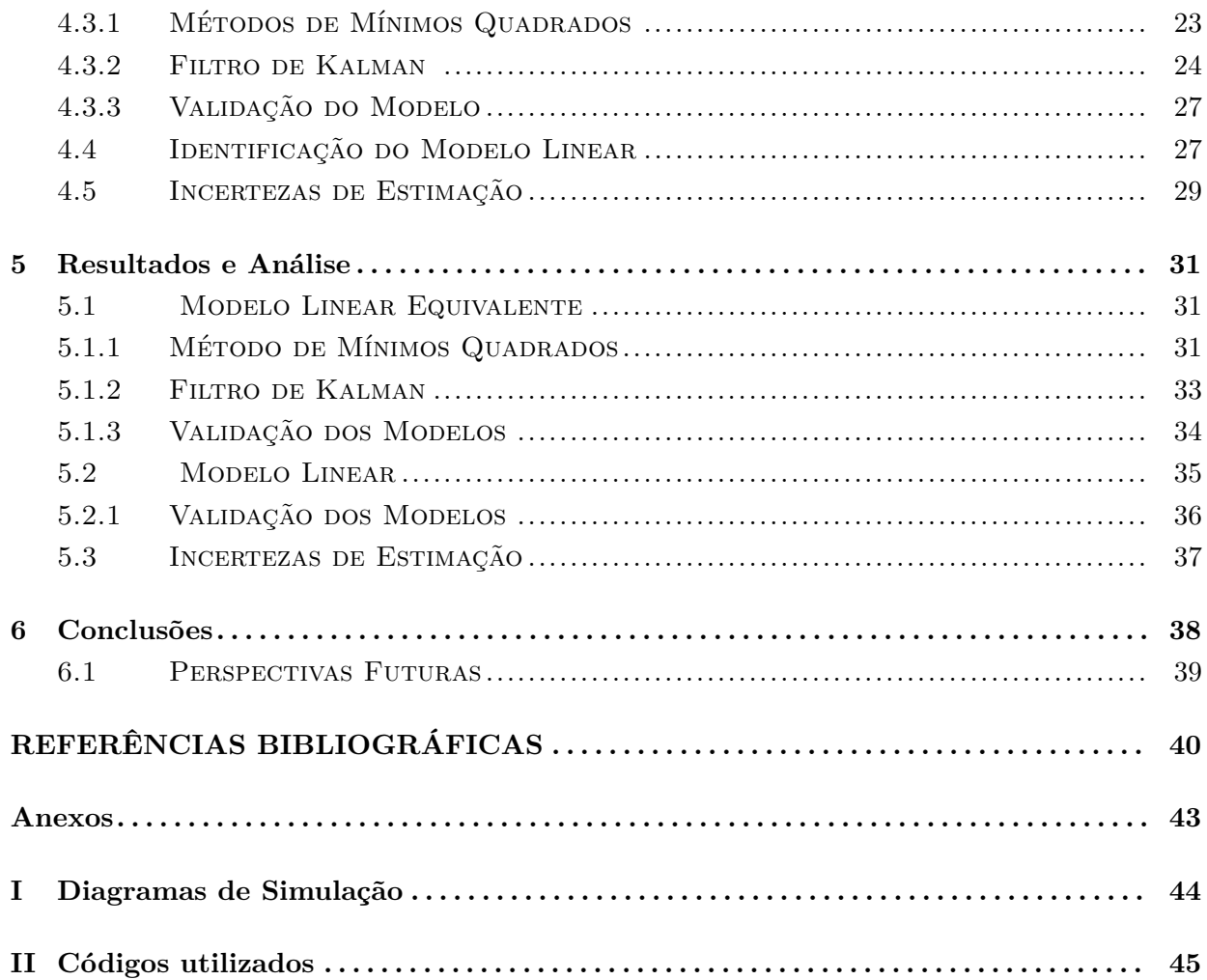

# **LISTA DE FIGURAS**

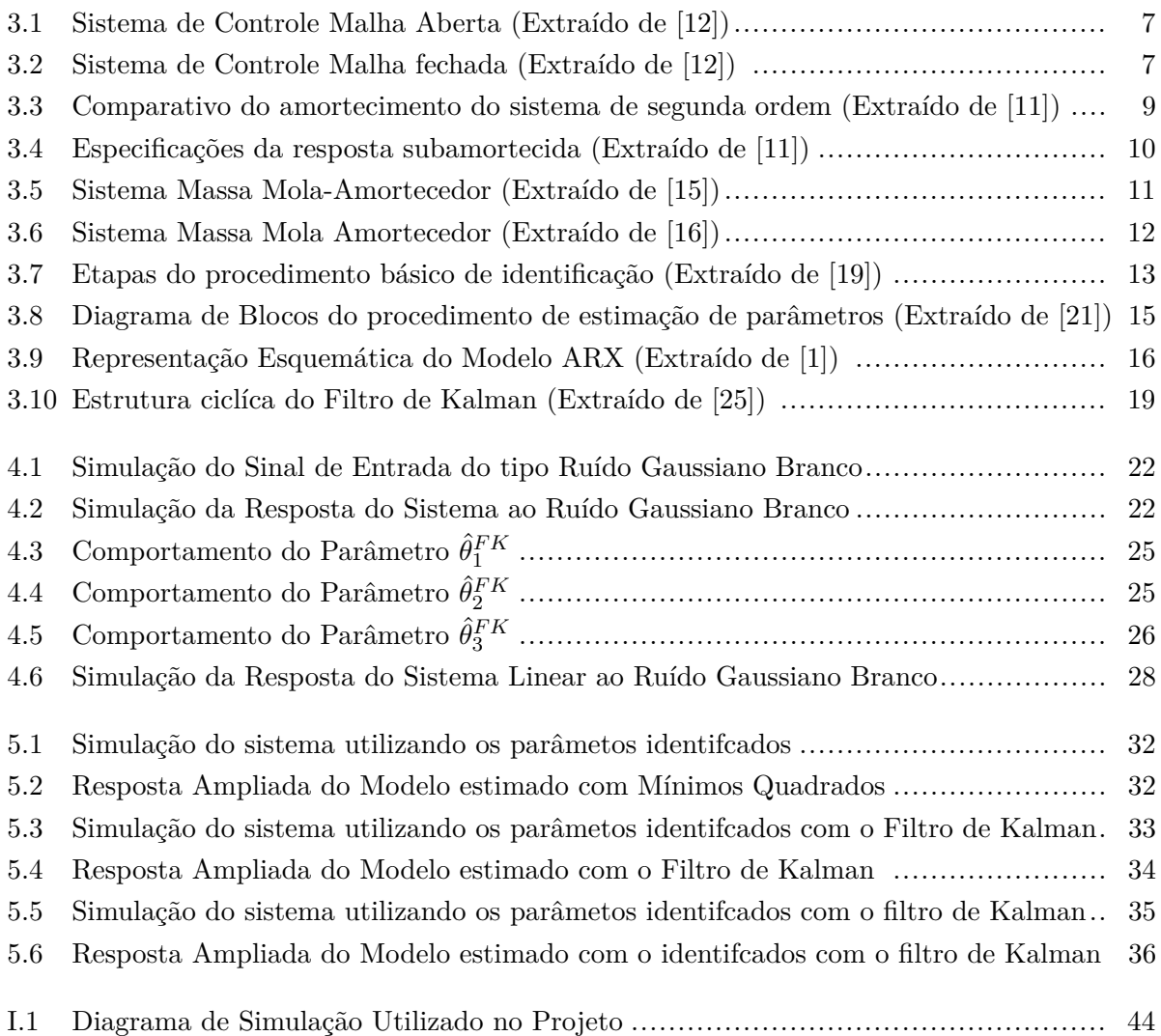

# **LISTA DE TABELAS**

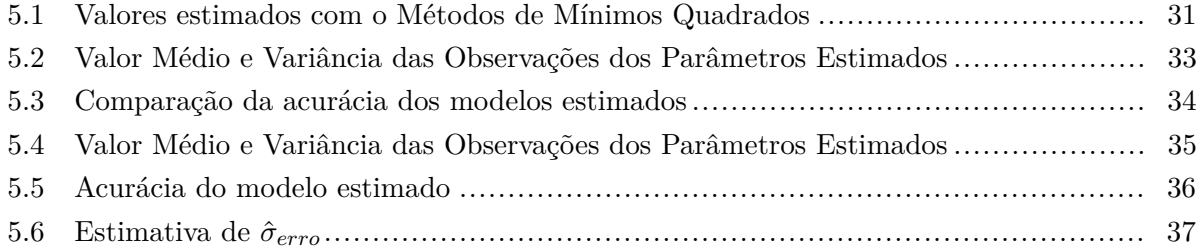

# **LISTA DE SÍMBOLOS**

### **Símbolos Latinos**

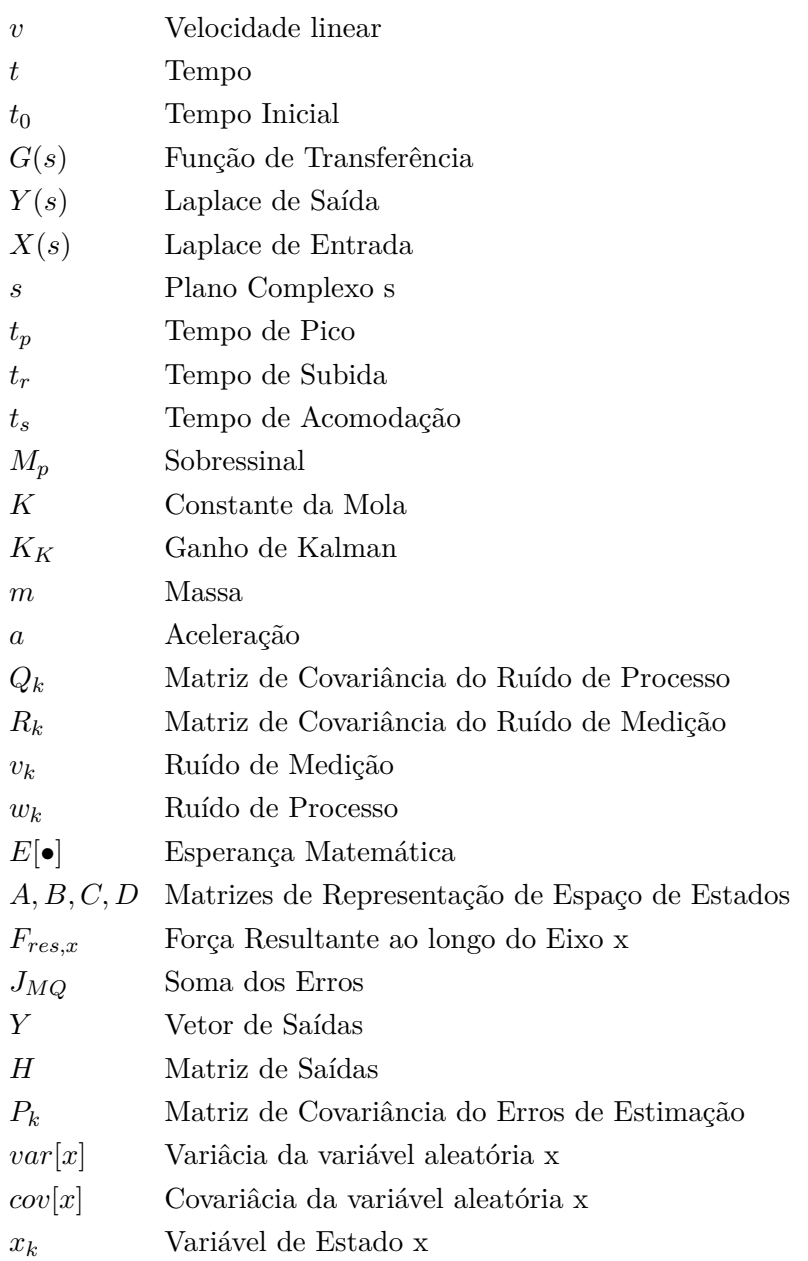

## **Símbolos Gregos**

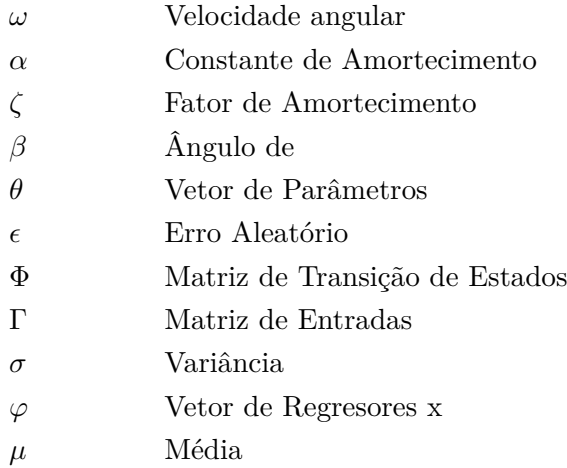

## **Grupos Adimensionais**

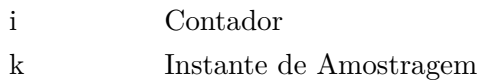

### **Subscritos**

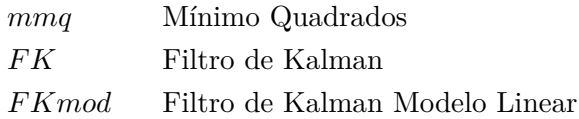

### **Sobrescritos**

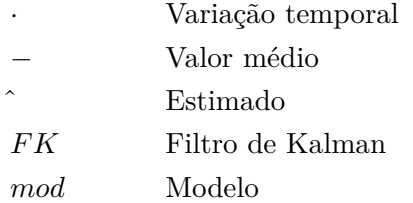

## **Siglas**

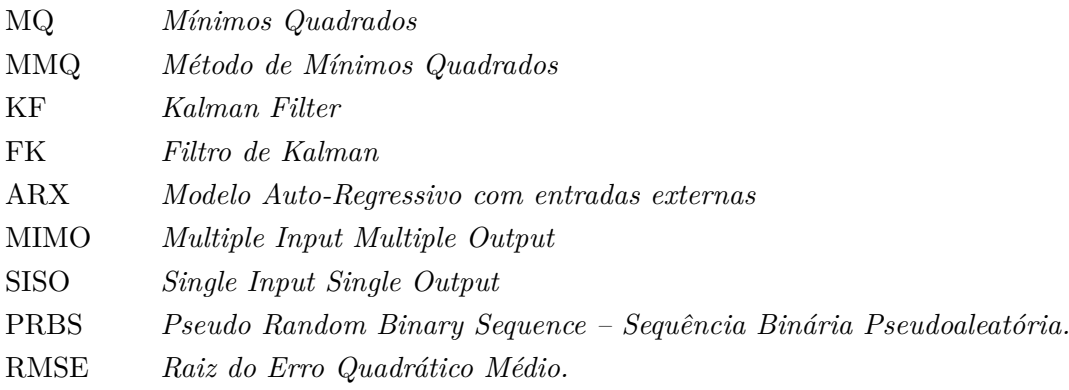

# **Capítulo 1**

# **Introdução**

#### **1.1 Contextualização**

Atualmente, todo processo produtivo de bens de consumo tem a necessidade de cada vez mais eficiência nos seus processos. Esse aumento de eficiência normalmente é feito por implantação de novas tecnologias e busca por sistemas cada vez mais robustos que sejam capazes de tornar o processo mais rápido, eliminar interferências, maximizar a qualidade do produto e, acima de tudo, aumentar a vida útil dos atuadores e equipamentos e consequentemente aumento da eficiência energética. Para isso, observa-se cada vez mais a presença de sistemas de controle direcionados a processos industriais modernos.

Dentro desse panorama da indústria, fazem-se necessário engenheiros de controle e automação que sejam capazes de analisar e identificar os problemas, modelar e projetar sistemas dinâmicos, projetar controladores que atendam aos requisitos de projeto, desenvolver projetos elétricos e de instrumentação de plantas industriais. Além de utilizar sua capacidade criativa para solucionar os mais diversos problemas de engenharia.

Nesse contexto, surge um grande desafio que é a modelagem de sistemas dinâmicos reais. Segundo [1], um modelo matemático de um sistema real é um análogo matemático que representa algumas características observadas em um sistema dinâmico. Em outras palavras, um modelo nunca conseguirá reproduzir exatamente o comportamento do sistema original. Nesse aspecto, é necessário fazer algumas considerações simplificadoras do processo, a fim de desenvolver modelos aproximados e que ao mesmo tempo conseguem reproduzir o comportamento dinâmico do sistema com uma exatidão considerável. Para que esse objetivo seja alcançado, utilizam-se de técnicas de identificação de sistemas que propõem a obter um modelo matemático que exprima de forma aproximada a relação de causa e efeito presente nos dados referentes ao sistema dinâmico estudado.

Os modelos identificados podem ser descritos através de várias formas. As formas mais comuns de descrição do modelo são a representação de espaço de estados e a função de transferência. Deste modo, com o uso dessas representações, é possível aproximar o comportamento da planta real de forma eficaz. Portanto, para se obter um modelo matemático, deve-se estabelecer um compromisso entre a simplicidade do modelo e a precisão de sua resposta [2].

### **1.2 Descrição do Problema**

Como visto anteriormente, a indústria tem uma necessidade de manter sua produção funcionando constantemente e ter gastos com manutenção de componentes e atuadores relativamente baixos. Para isso, é interessante ter técnicas de estimação que consiga reproduzir da maneira mais fiel possível o sistema original. Em paralelo a isso, o uso massivo de controladores lineares na industria impulsiona o estudo das incertezas paramétricas que, ao serem quantificadas, torna-se possível propor controladores robustos de modelos lineares equivalentes a uma planta real, que levem em conta essas incertezas.

Portanto, este trabalho propõe inicialmente aproximar um sistema não linear de 2ª ordem de um massa mola amortecedor em um sistema linear equivalente utilizando técnicas de estimação de parâmetros via o Método de Mínimos Quadrados em Batelada e do Filtro de Kalman baseados num modelo do tipo ARX [1, 2], e, em seguida, estimar as incertezas associada a cada um dos parâmetros utilizando métodos estatísticos.

A ideia principal do trabalho é quantificar as incertezas paramétricas através da variância do vetor de parâmetros encontrados na aproximação linear de uma planta não linear e de um modelo linear onde a variância é dada apenas pelo ruído de medição. Como resultado, espera-se validar que as incertezas associadas aos parâmetros do modelo linear equivalente são dadas pela soma das variâncias devido ao ruído de medição e dos erros de modelagem. Essa abordagem tem o objetivo de dar um passo além para estimação de incertezas paramétricas em larga escala, de maneira pratica e eficiente para aplicações industriais.

### **1.3 Objetivos do projeto**

O objetivo principal desse projeto centra-se em desenvolver metodologias para estimação de incertezas paramétricas por intermédio da identificação de parâmetros de um sistema dinâmico de referência da literatura e de uma análise estatística.

Para atingir esse objetivo central, propõe-se os seguintes objetivos específicos:

- 1. Obtenção dos dados de um sistema não linear de 2º Ordem;
- 2. Aproximação para um modelo linear equivalente utilizando o método de Mínimos Quadrados por Batelada;
- 3. Aproximação para um modelo linear equivalente utilizando o Filtro de Kalman para estimação de parâmetros e da dispersão dos dados estimados;
- 4. Estimação de incertezas paramétricas utilizando as variâncias de parâmetro obtidas nos modelos encontrados anteriormente e análise dos impactos dessas incertezas nos modelos encontrados.

### **1.4 Apresentação do manuscrito**

O Capítulo 2 apresenta uma revisão bibliográfica do que tem sido feito na literatura para estimação de incertezas paramétricas. O Capítulo 3 é composto pela a fundamentação teórica necessária para a compreensão desse trabalho. Em seguida, no Capítulo 4, descrevem-se as metodologias dos experimentos realizados em simulação e em testes via software para realização do projeto. No Capítulo 5, apresentam-se todos os resultados experimentais obtidos juntamente com as comparações em relação aos resultados teóricos esperados. O Capítulo 6 apresenta análises dos resultados obtidos, além de sugestões para trabalhos futuros.

# **Capítulo 2**

# **Revisão Bibliográfica**

Neste capítulo é feita uma revisão das principais publicações acerca dos conceitos explorados neste trabalho, os quais foram utilizadas como base para o desenvolvimento dos problemas propostos.

O livro dos professores RITTO e CASTELO em [3] introduz temas de modelagem e quantificação de incertezas. O objetivo principal do livro é estimar parâmetros que são modelados como variáveis aleatórias e utiliza-se a teoria da probabilidade para caracterizar as possibilidades sobre os valores dos parâmetros. Um dos casos de estudo é a análise de propagação de incertezas e identificação a partir de um modelo dinâmico de 2ª ordem. Os autores também destacam a importância e a complexidade da modelagem e quantificação de incertezas.

Os estudos de CHEN & HOO em [4] fizeram uma análise das incertezas paramétricas de um modelo presente em controlador preditivo com modelo (MPC) a fim de melhorar e precisão e robustez do controle. A principal contribuição do seu trabalho é a determinação de uma representação eficiente para propagação das incertezas dos parâmetros através da teoria de probabilidade.

O artigo de TENNE & SINGH em [5] propuseram um controlador que compensa as incertezas paramétricas. Um conjunto de dados é usado para projetar controladores robustos que minimizem o pior desempenho da planta sobre o domínio de incertezas. O projeto dos controladores aborda sistemas de controle estatisticamente robustos com atraso de tempo. Um controle por realimentação de um helicóptero é usado para aplicação da técnica proposta. A principal contribuição do trabalho é a proposta de uma inovadora técnica para modelagem das incertezas paramétricas no projeto de controladores robustos.

O trabalho de LIE em [6] fez um estudo das incertezas paramétricas do modelo sobre o desempenho de uma malha de controle aberta e fechada. Descrições determinística e estatística das incertezas paramétricas do modelo são discutidas e ilustradas para um estudo de caso em uma indústria de papel. Seus resultados teóricos demonstram a importância da análise das incertezas paramétricas aplicadas em malhas de controle.

No artigo de DOESWIJK et al. em [7], realiza-se um estudo das técnicas de redução, linearização e discretização de um modelo não linear para controle de um processo de estocagem com ventilação forçada de ar. Devido às incertezas geradas pela ventilação, uma análise de propagação de erros foi abordada para predizer as incertezas do sistema. Por último, aplicaram o modelo de incertezas em um sistema de controle ótimo com um intervalo de confiança de 95%

No trabalho de VENTIN em [8], abordam-se estratégias de controladores robusto aplicando um modelo nominal caracterizado por uma função de transferência média, como também, um modelo de incertezas para a dinâmica do modelo média aplicada para uma ampla faixa de pontos operacionais. Os resultados demostram que as incertezas paramétricas no modelo provem de diversas fontes e podem ser analisadas estatisticamente.

A dissertação de ALMEIDA em [9], se propôs a estudar as incertezas paramétricas para os processos de controle da concentração de amônia da corrente de topo em uma coluna de absorção de gás e de controle do pH da caixa de alimentação da máquina de papel cartão multicamada em uma indústria de celulose e papel. Os resultados permitiram comparar os métodos de sintonia com intervalo de confiança das respostas dinâmicas determinadas através da propagação de erros e as incertezas dos parâmetros dos modelos estudados.

O trabalho de GENTIL em [10], apresenta uma proposta de metodologia para análise e projeto de controladores de sistemas dinâmicos com a presença de incertezas paramétricas, utilizando estatística e modelo baseado em dados de uma planta de conversor Boost CC-CC. Os resultados demostraram que é possível afirmar que a metodologia utilizada é eficaz ao lidar com muitas incertezas paramétricas e possui uma menor complexidade matemática quando totalmente consideradas no projeto de controle robusto.

Dentro do contexto apresentado, identificou-se ferramentas de estimação de incertezas paramétricas que podem ser exploradas afim de aprimorar a discussão sobre este assunto. Mais precisamente, os métodos apresentados pelos autores permitem desenvolver uma metodologia para estimação de incertezas paramétricas por intermédio da identificação de parâmetros de um sistema dinâmico de referência e de uma análise estatística.

# **Capítulo 3**

# **Fundamentos**

#### **3.1 Sistemas de Controle**

Segundo [11], "um sistema é a combinação de componentes que agem em conjunto para atingir determinado objetivo". A ideia por trás desse conceito não é restringida apenas a sistemas físicos, mas ela é expandida aos mais diversos tipos de sistemas.

O primeiro passo de um projeto de sistemas de controle foi dado por James Watt na tentativa de controle de velocidade de uma máquina a vapor no século XVIII. Com passar dos tempos outros estudos foram sendo feitos para descrição de sistemas de controle a partir de equações diferenciais. Na década de 1930, Nyquist desenvolveu um método para obtenção de estabilidade de sistemas. E muito outros estudos para sistemas de controles foram feitos para chegarmos nos estudos atuais da teoria de sistemas de controle moderno e na teoria de controle robusto. A partir de 1960, surgiu a teoria do controle moderno que é baseada em análises do domínio do tempo para sistemas de equações diferenciais. Ao passo que os sistemas modernos possuem várias entradas e saídas, a descrição desses sistemas também requer um número maior de equações que descrevem o sistema empregando o conceito de variáveis de estado [12].

#### **3.1.1 Sistemas de Controle de Malha Aberta**

Um dos mais importantes tipos de sistemas de controle que existe é o sistema de controle de malha aberta. Eles são definidos como os sistemas em que o sinal da saída, ou seja, as variáveis controladas, não exercem influência no sinal de controle associado ao sistema [13]. Mais precisamente, nesses sistemas de malha aberta a saída do sistema não é comparada com nenhuma referência da entrada, tornando assim, a referência de entrada como uma condição fixa de operação. A precisão do sistema nessa disposição é totalmente dependente de uma boa calibração. Quando há distúrbio sob o sistema de malha aberta, não é possível executar a tarefa, pois não há correções devidas ao distúrbio [12]. Um exemplo de sistema de malha aberta é mostrado pela Figura 3.1.

Um exemplo de sistema de malha aberta é a máquina de lavar roupa. As operações de colocar

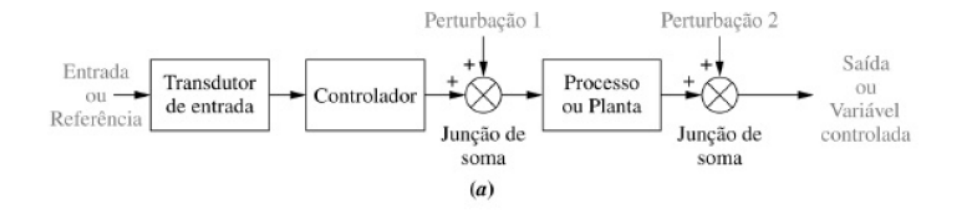

Figura 3.1: Sistema de Controle Malha Aberta (Extraído de [12])

de molho, lavar e enxaguar, são executadas em um ciclo único baseado em tempo, mas a lavadora não consegue medir o quão bem lavadas estão as roupas que saíram do processo.

#### **3.1.2 Sistemas de Controle de Malha Fechada**

Outro tipo de sistema de controle, e talvez seja o mais utilizados pelos sistemas dinâmicos atualmente, são os com realimentação ou também conhecidos como sistemas de malha fechada. Diferentemente do que acontece nos sistemas de malha aberta, há uma comparação entre a saída e a entrada de referência, que é denominada como sinal do erro atuante, sendo essa informação utilizada para minimizar o erro e convergir a saída do sistema em direção ao valor desejado. Na prática, os sistemas de malha fechada buscam encontrar um erro nulo para a referência de entrada no sistema, fazendo uma comparação com a variável controlada da saída do sistema. Quando há distúrbio no sistema em malha fechada, há uma compensação do efeito provocado pelo distúrbio medindo a resposta do sistema, realimentando essa medida através da malha de realimentação e comparando essa resposta com a entrada. Segundo [12], os sistemas de malha fechada possuem a vantagem óbvia de apresentar uma exatidão maior que os sistemas em malha aberta e costumam ser menos sensíveis a ruídos, perturbações e alterações do ambiente. Um exemplo de sistema de malha fechada é mostrado pela Figura 3.2.

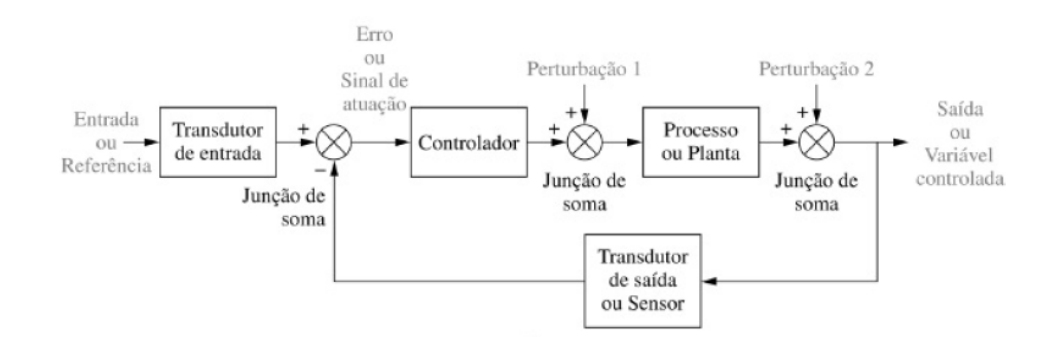

Figura 3.2: Sistema de Controle Malha fechada (Extraído de [12])

Um exemplo clássico de sistema de malha fechada são os sistemas de ar condicionado no controle de temperatura de ambientes. Há uma medição da temperatura ambiente e uma temperatura de referência fixa, o ar condicionado será acionado ou não dependendo da temperatura ambiente e da diferença entre a temperatura de referência e temperatura ambiente, de forma que assegure

que temperatura ambiente esteja num nível confortável e independente das condições externas do ambiente.

#### **3.2 Modelagem de Sistemas**

#### **3.2.1 Modelagem por Função de Transferência**

O estudo de dos sistemas de controle deve levar a uma modelagem de sistemas dinâmicos, em termos matemáticos e, a partir dessa modelagem, extrair características dinâmicas inerentes àquele processo específico. A modelagem matemática de um processo é um conjunto de equações que representa a dinâmica do processo com a maior precisão possível. Nos casos em que há não linearidades, é necessário que haja uma linearização em torno de um ponto de equilíbrio do sistema.

A modelagem matemática por equações diferenciais permite descrever a dinâmica de vários processos como sistemas elétricos, mecânicos, térmicos e níveis de tanques. A função de transferência de um sistema representado por uma equação diferencial linear e invariante no tempo é definida como a relação entre a transformada de Laplace da saída Y(s) e a transformada de Laplace da entrada X(s), assumindo condições iniciais nulas [11].

$$
G(s) = \frac{Y(s)}{X(s)} = \frac{b_0 s^m + b_1 s^{m-1} + \dots + b_{m-1} s + b_m}{a_0 s^n + a_1 s^{n-1} + \dots + a_{n-1} s + a_n}
$$
(3.1)

Como visto em (3.1), G(s) é uma equação algébrica em *s* sendo que a maior potência *n* do denominador informa qual a ordem do sistema em questão. Os sistemas de controle são caracterizados conforme o número de polos presentes. Os polos de uma função de transferência são as raízes do polinômio no denominador, enquanto que as raízes do polinômio no numerador são denominados zeros do sistema. Os valores dos polos e zeros de um sistema, bem como suas quantidades, denotam a estabilidade do sistema e sua performance. [11, 12]

#### **3.2.2 Sistema de 2ª Ordem**

Os sistemas de segunda ordem são aqueles que possuem 2 polos. A forma padrão dos sistemas de segunda ordem descrita em [11, 13], é dada por:

$$
G(s) = \frac{\omega_n^2}{s^2 + 2\omega_n\zeta + \omega_n^2}
$$
\n(3.2)

onde *ω<sup>n</sup>* é a frequência natural e *ζ* é o fator de amortecimento. A frequência natural de um sistema é definida pela frequência de oscilação do sistema desconsiderando amortecimento. Por outro lado, o fator de amortecimento é definido pela razão entre a frequência de decaimento exponencial da envoltória e frequência natural do sistema.

O comportamento dos sistemas de segunda ordem são descritos a partir dos parâmetros *ω<sup>n</sup>* e *ζ*. Segundo [12], as variações desses parâmetros alteram a forma da resposta do sistema. Segundo

[14], o amortecimento de um sistema caracteriza a maneira como um sistema passa do regime transiente, ou transitório, até o regime permanente, quanto maior o amortecimento mais suave é essa passagem. A Figura 3.3 mostra o comportamento do regime transitório da resposta ao impulso em relação ao amortecimento:

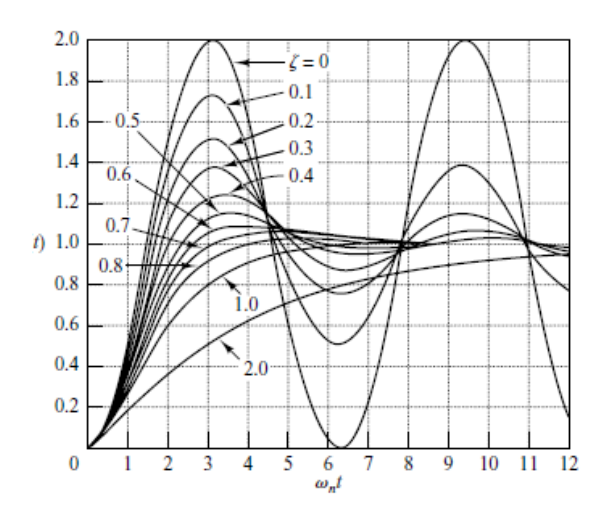

Figura 3.3: Comparativo do amortecimento do sistema de segunda ordem (Extraído de [11])

Se 0 *< ζ <* 1 dizemos que os polos do sistemas são complexos conjugados e estão localizados no semiplano esquerdo do plano s. Esse tipo de sistema é chamado de subamortecido. Caso *ζ* = 1 dizemos que o sistema é criticamente amortecido. Entretanto, se *ζ >* 1 o sistema é denominado com superamortecido. Por outro lado, se *ζ* = 0 o sistema não tem amortecimento, ou seja tem oscilação permanente.

#### **3.2.3 Resposta Subamortecida**

O sistema de segunda ordem subamortecido, é um modelo comum para problemas físicos que apresenta um comportamento que relaciona a posição do polo e as especificações da resposta transitória. Antes de chegar no regime permanente, a resposta transitória de um sistema apresenta oscilações amortecidas. A resposta transitória de um sistema pode ser caracterizada através das seguintes grandezas:

- *t<sup>r</sup>* : O tempo de subida é definido como gasto para que a resposta passe de 0% para 90%. É encontrado através fórmula:  $t_r = \frac{1.8}{\omega_r}$  $rac{1,8}{\omega_n}$ .
- *t<sup>p</sup>* : O tempo de pico é o tempo necessário para que resposta atinga o primeiro pico do sobressinal. É encontrado através fórmula:  $t_p = \frac{\pi}{\sqrt{p}}$  $\frac{\pi}{\omega_n\sqrt{1-\zeta^2}}$ .
- *t<sup>s</sup>* : O tempo de acomodação é o tempo necessário para que resposta atinja valores na faixa ±2% em relação a valor final permanecendo indefinidamente. É encontrado através da fórmula:  $t_s = \frac{4}{\omega_n}$  $\frac{4}{\omega_n\zeta}$ .

• *M<sup>p</sup>* : O sobressinal é valor máximo do pico da resposta em relação ao valor atingido no regime permanente, calculado em porcentagem. É encontrado através fórmula:  $M_p = e^{-\left(\frac{\pi \zeta}{\sqrt{1-\zeta^2}}\right)}$ .

A partir disso é possível extrair uma forma de resposta do sistema de segunda ordem subamortecido. A Figura 3.4 mostra algumas especificações da resposta subamortecida.

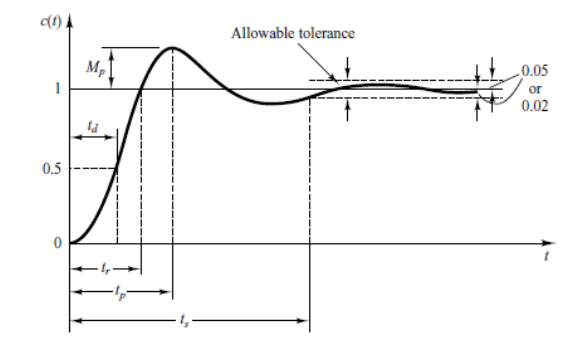

Figura 3.4: Especificações da resposta subamortecida (Extraído de [11])

#### **3.2.4 Modelagem por Espaço de Estados**

Conforme visto na seção de sistemas de controle, a teoria do controle moderno é empregada para solucionar o aumento de complexidade dos sistemas com múltiplas entradas e saídas, visto que há exigência de alta precisão devido às rigorosas exigências de desempenho. Essa teoria é baseada no conceito de estado. Segundo [11], "o estado de um sistema dinâmico é o menor conjunto de variáveis, tais que o conhecimento dessas variáveis em *t* = *t*<sup>0</sup> junto ao comportamento da entrada para  $t \geq t_0$  determina o comportamento do sistema em qualquer instante  $t \geq t_0$ ". A análise no espaço de estados envolve 3 tipos de variáveis que estão presentes na modelagem dos sistemas dinâmicos: variáveis de estado, variáveis de entrada e variáveis de saída. As variáveis de estado são o menor conjunto de variáveis capaz de determinar o estado do sistema dinâmico. As variáveis de entrada e saída são elementos que irão memorizar os valores de entrada e saída, respectivamente. A equação (3.3) representa a equação de estado e de saída:

$$
\dot{\mathbf{x}}(t) = \mathbf{A}\mathbf{x(t)} + \mathbf{B}\mathbf{u(t)}
$$
  
\n
$$
\mathbf{y}(t) = \mathbf{C}\mathbf{x(t)} + \mathbf{D}\mathbf{u(t)}
$$
\n(3.3)

onde **A** é matriz de estados, **B** é a matriz de entrada, **C** é a matriz de saída e **D** é a matriz de transmissão direta, **x(t)** é o vetor de estados, **y**(t) é vetor de saída e **u**(t) é o vetor de entrada.

A representação de Espaço de Estados permite trabalhar com sistemas com Múltiplas Entradas e Múltiplas Saídas (MIMO), cujas condições iniciais são não-nulas.

### **3.3 Sistema Massa Mola-Amortecedor**

#### **3.3.1 Caso Linear**

Um exemplo típico de segunda ordem com resposta amortecida é o sistema Massa Mola-Amortecedor. A Figura 3.5 apresenta um esquema comum desse tipo de sistema.

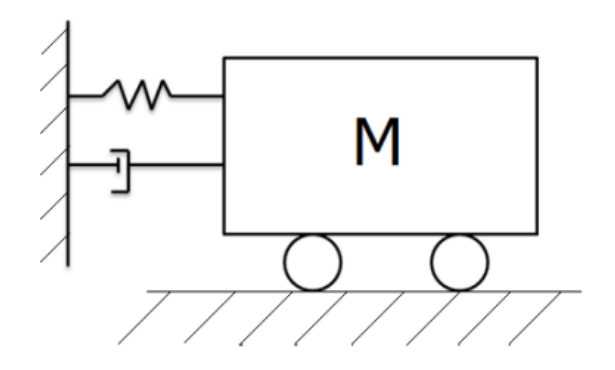

Figura 3.5: Sistema Massa Mola-Amortecedor (Extraído de [15])

O desenvolvimento da modelagem matemática para esse tipo de sistema pode ser visualizada em [15]. Inicialmente, utiliza-se a segunda lei de Newton ao longo do eixo de referência, como se segue:

$$
\sum F_{res} = ma \tag{3.4}
$$

Sabe-se que a força exercida por uma mola é dada por  $F_m = -Kx$ , em que K é a constante da mola e que a força exercida por um amortecedor é representada por  $F_m = -\alpha v$ , em que  $\alpha$  é a constante de amortecimento e v é a velocidade e F uma força externa exercida sobre o sistema. Fazendo o diagrama de corpo livre para a Figura 3.5, e aplicando em (3.4) encontra-se a seguinte equação:

$$
-\alpha v - Kx + F = ma \tag{3.5}
$$

Substituindo *υ* e *a* por  $\frac{dx}{dt}$  e  $\frac{d^2x}{dt^2}$  respectivamente, encontramos a seguinte equação diferencial:

$$
m\frac{d^2x}{dt^2} + \alpha \frac{dx}{dt} + kx = F \tag{3.6}
$$

Fazendo a transformada de Laplace para (3.6), e supondo que *m* = 1, encontramos a seguinte função de transferência de segunda ordem:

$$
G(s) = \frac{1}{s^2 + \alpha s + k} \tag{3.7}
$$

Outra representação possível desse sistema, é a representação de espaço de estados, conforme se segue:

$$
\dot{\mathbf{x}}(t) = \begin{bmatrix} \alpha & K \\ 1 & 0 \end{bmatrix} x(t) + \begin{bmatrix} 1 \\ 0 \end{bmatrix} u(t)
$$
  
\n
$$
y = \begin{bmatrix} 0 & 1 \end{bmatrix} x(t)
$$
\n(3.8)

Como visto na seção anterior, pode-se fazer uma análise da resposta transitória para (3.7) e (3.8), encontrando assim um sistema de segunda ordem amortecido.

#### **3.3.2 Caso Não Linear**

Segundo [16], a versão não linear do sistema Massa-Mola-Amortecedor corresponde a um sistema que contém um ou mais termos que se comportam de forma não linear sem a necessidade de interação com elementos externos. A Figura 3.6 apresenta um esquema comum desse tipo de sistema.

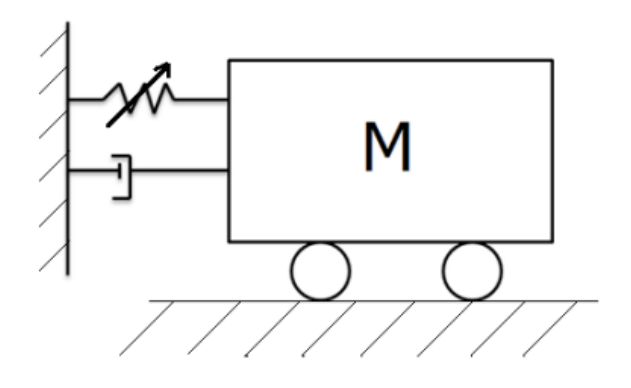

Figura 3.6: Sistema Massa Mola Amortecedor (Extraído de [16])

Os estudos de [15, 17] propõem o estudo desse sistema através da inclusão de uma não linearidade através da modelagem de uma mola não linear segundo uma abordagem proposta George Duffing e Balthasar Van der Pol. As equações propostas por esses pesquisadores são utilizadas para descrever dinâmicas não lineares de sistemas mecânicos e elétricos dada a semelhança aos sistemas dinâmicos com natureza linear [18].

A equação de Duffing normalmente é descrita da seguinte forma:

$$
m\frac{d^2x}{dt^2} + \alpha \frac{dx}{dt} + kx + a_1x^3 = F
$$
\n(3.9)

onde *k* é o coeficiente de rigidez linear da mola, *a*<sup>1</sup> um coeficiente de rigidez do termo não linear da mola e *α* é a constante de amortecimento, *m* uma massa qualquer e *F* uma força externa exercida sobre o sistema.

A equação diferencial (3.9) pode ser vista como uma combinação de termos lineares e não linear relativos ao sistema. A proposta desse trabalho é utilizar esse sistema não linear como base para aquisição de dados iniciais para o estudo das metodologias de estimação de incertezas de parâmetros de forma a enriquecer a discussão do assunto aos mais diversos tipos de dinâmica do processo.

#### **3.4 Identificação de Sistemas**

Um dos passos primordiais para controlar uma planta é conhecer a dinâmica do processo, possibilitando assim, uma análise profunda e detalhada e, a partir disso, tirar conclusões importantes sobre aquele sistema de forma a facilitar o seu controle. A identificação de sistemas é um procedimento que tem por objetivo obter um modelo matemático que explique a relação de causa e efeito presente nos dados [1].

A motivação para identificação de sistemas está no fato de que normalmente não se conhece as equações que descrevem o sistema dinâmico em estudo, ou mesmo que conhecidas, por questão de limitação de tempo e recursos têm se dificuldades de estimar os respectivos parâmetros. A Figura 3.7 mostra um fluxograma do processo de identificação de sistemas.

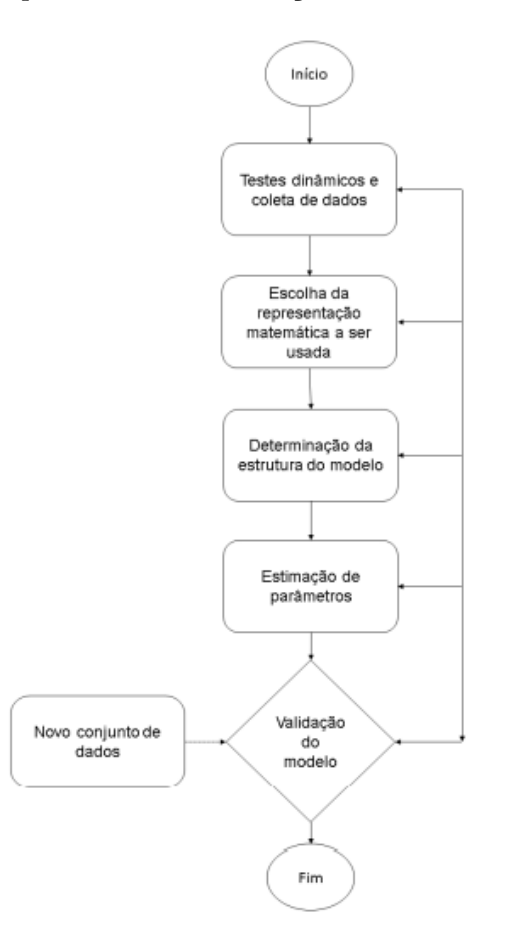

Figura 3.7: Etapas do procedimento básico de identificação (Extraído de [19])

Conforme [1], as principais etapas para identificação de sistema são:

1. Testes dinâmicos e coleta de dados: É nesta etapa onde são obtidos os dados experimentais. Essa etapa inicial é de extrema importância, pois é o instante em que é feita a escolha dos sinais de entrada que se adéquam ao sistema em estudo bem como é feito a escolha do tempo de amostragem adequado.

- 2. Escolha da representação matemática a ser utilizada: Nesta etapa, faz-se a escolha do modelo matemático que descreve o sistema adequadamente. Essa modelagem é feita a partir de um conhecimento prévio do sistema. Essa etapa é uma das mais importantes pelo fato de que os modelos matemáticos são utilizados para descrever as propriedades de um sistema, e assim há uma relação forte entre o modelo a ser identificado e os dados experimentais.
- 3. Determinação da estrutura do modelo: Nesta etapa, faz-se a escolha da quantidade de polos e zeros e atrasos que são necessários para descrever corretamente o sistema em estudo, no caso de modelos lineares. Já no caso de modelos não lineares é necessário uma atenção ao acréscimo de termos relativos à descrição das não linearidades do sistema.
- 4. Estimação dos parâmetros: Nesta etapa, faz-se a escolha do algorítimo a ser utilizado. Através desse algorítimos são estimados os parâmetros do modelo matemático escolhido, e que, consequentemente descreverá o comportamento dinâmico a ser identificado.
- 5. Validação do modelo: Nessa última etapa, é feita a verificação do modelo estimado e da sua adequação ao sistema original de interesse. Segundo [19], essa etapa é muito subjetiva pois dependerá da aplicação pretendida para modelo e da quantidade de informação disponível inicialmente nas primeiras etapas da identificação.

A forma mais comum de estudar o comportamento de um sistema é através das suas equações diferenciais relativas à física inerente ao sistema mas isso necessita de um conhecimento profundo das características do processo como área, altura, velocidade, o que muitas vezes é inviável. Apesar disso, a grande maioria das vezes o que se tem é apenas os dados de entrada e saída. Ao contrário disso, a abordagem quando se tem pouco ou nenhum conhecimento prévio do sistema é conhecida na literatura como identificação Caixa Preta. Segundo [20], na identificação Caixa Preta não existe nenhuma relação óbvia entre a estrutura e seus parâmetros com aspectos físicos do sistema que está sendo identificado.

Outra forma de modelagem é conhecida como Caixa Branca, onde é necessário entender todas as estruturas e características internas do sistema a ser modelado. Nesse caso os dados experimentais apenas validam o modelo previamente conhecido. E, por fim, a modelagem Caixa Cinza, que para se aproximar de um sistema real faz a sua modelagem a partir de uma mescla da abordagem Caixa Branca, onde se tem uma informação auxiliar do processo, e da abordagem Caixa Preta, onde a modelagem é feita a partir da entrada e saída obtida através dos dados coletados.

#### **3.4.1 Estimação de Parâmetros**

Segundo [21], a estimação de parâmetros é o processo de usar observações do sistema dinâmico para encontrar um modelo matemático que representa as características do sistema. O modelo assumido consiste em um conjunto finito de parâmetros que são encontrados através de técnicas

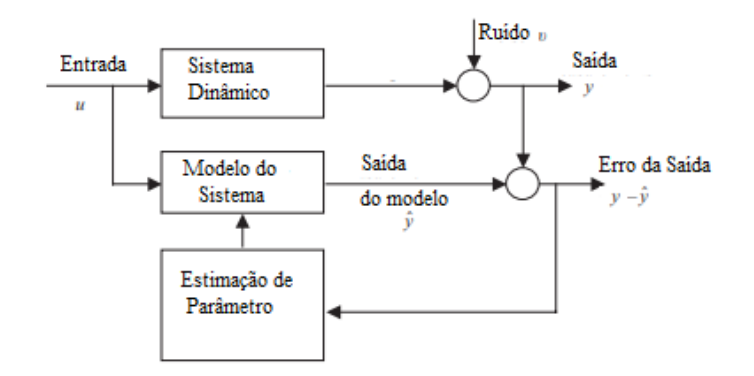

Figura 3.8: Diagrama de Blocos do procedimento de estimação de parâmetros (Extraído de [21])

de estimação. Esses parâmetros podem não ter um significado físico em caso da modelagem for apenas uma descrição da relação de causa e efeito de um sistema, nesse caso modelo resultante é uma modelagem do tipo Caixa Preta. No entanto, existem casos em que as equações do modelo são derivadas a partir de equações que descrevem o comportamento do processo e, neste caso, os parâmetros terão um significado físico muito claro [1].

Conforme o trabalho de [19], a estimação de parâmetros busca minimizar a diferença entre o valor da saída do sistema e valor estimado pelo modelo. As técnicas utilizadas para a estimação, fazem uma comparação da diferença entre o valor esperado pelo parâmetro, E[ˆ*θ*], e o valor real, *θ*, de tal forma a minimizá-la isto é,  $E[E[\hat{\theta}] - \theta] \rightarrow 0$ . A Figura 3.8 apresenta o diagrama de blocos dos procedimentos para estimação de parâmetros.

Uma forma de fazer estimação de parâmetros é utilizar toda a massa de dados disponível e fazê-la de "uma só vez", também chamada de estimação de parâmetros em batelada. Para isso é necessário montar a matriz de regressores e resolver o problema numérico associado. O algorítimo mais conhecido que utiliza esse método de estimação é o de Mínimos Quadrados, que ainda será apresentado formalmente. Esse método processa todos os dados, que são previamente coletados, de uma só vez para obtenção de um modelo.

Outra situação muito comum na estimação de parâmetros, é quando os dados são medidos e disponibilizados sequencialmente. A cada período de amostragem o sistema dinâmico fornece os dados correspondente àquele instante. Essa técnica de estimação é conhecida como estimação recursiva, onde é possível estimar os parâmetros de um determinado modelo a medida que os dados do sistema são disponibilizados. Segundo [1], essa técnica é muito útil em casos em que os parâmetros do processo variam lentamente em função das não linearidades. Outro motivo da utilização de técnicas recursivas é a necessidade da resolução de problemas numéricos em que estimação via batelada é inviável.

#### **3.4.2 Modelo Autorregressivo com Entradas Externas (ARX)**

A modelagem matemática de um processo é um conjunto de equações que representa a dinâmica do processo com a maior precisão possível. Visando isso, as técnicas de identificação de sistemas dinâmicos, faz uso de modelos paramétricos de entrada e saída para representação de sistemas. Esses modelos geralmente são representados no domínio do tempo discreto. A estrutura dos modelos paramétricos costuma levar em consideração os ruídos presente nos dados. Dessa forma, os modelos paramétricos apresentam na mesma estrutura duas parcelas. Uma referente às características dinâmicas do sistema, sendo essa conhecida como a parte determinística do modelo, e, outra parcela referente às características dinâmicas associadas ao ruído, denominada como a parte estocástica da modelagem [19].

Dentre os vários modelos paramétricos, um modelo que é bastante utilizado para representar modelos lineares são os do tipo modelo auto-regressivo com entradas externas (ARX), que é classificada como um modelo que inclui o erro na equação por apresentar uma variável exógena representando o erro do modelo, conforme descrito em [1, 2]. Este modelo é representado através da seguinte equação:

$$
[1 - a_1 q^{-1} - \dots - a_n q^{-n}]y(k) = [1 + b_1 q^{-1} \dots - b_n q^{-n}]u(k) + \nu(k)
$$
\n(3.10)

onde u(k) são os dados de entrada e y(k) são os dados de saída do sistema em estudo. Os coeficientes *a<sup>i</sup>* , *b<sup>i</sup>* são os parâmetros dos regressores de entrada e saída, *n* se refere a ordem do sistema e  $q^{-n}$  é o operador de atraso, tal que  $q^{-n}y(k) = y(k - n)$  e  $\nu$  é o ruído.

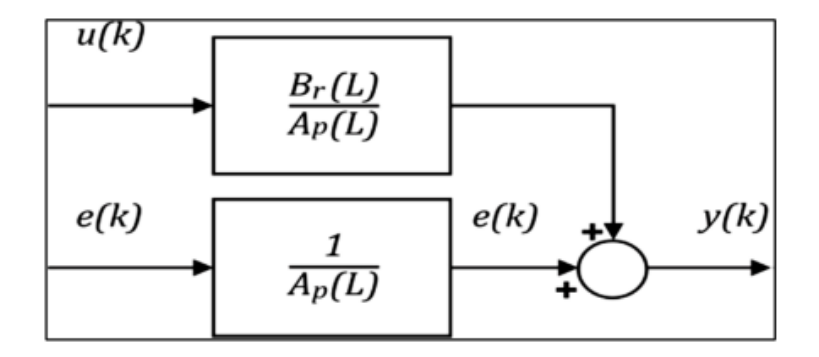

Figura 3.9: Representação Esquemática do Modelo ARX (Extraído de [1])

Ajustando (3.10) para seguinte forma de representação:

$$
y(k) = \frac{B(q)}{A(q)}u(k) + \frac{1}{A(q)}\nu(k)
$$
\n(3.11)

Com essa forma de representação conclui-se que o erro,  $e(k) = \frac{\nu(k)}{A(q)}$ , é a modelagem de um ruído branco filtrado por um modelo auto-regressivo com polos idênticos ao do processo [1].

#### **3.4.3 Método de Mínimos Quadrados**

O método de mínimos quadrados (MQ) é uma das mais conhecidos e utilizadas técnicas de estimação de parâmetros [1]. A ideia original sobre o estimador de mínimos quadrados surgiu dos trabalhos de Karl Gauss para estudos astronômicos [22]. Segundo [23], a aplicação do método de mínimo quadrados faz com que os parâmetros estimados satisfaçam as observações da forma mais exata possível. O método considera um sistema conforme a seguinte estrutura, representada pela equação:

$$
y(k) = -a_1y(k-1) - \dots - a_ny(k-n) + b_1u(k-1) + \dots + b_nu(k-n) + e(k); \tag{3.12}
$$

Essa estrutura também pode ser representada da forma discreta através da seguinte equação:

$$
y_k = \varphi_k \theta + \epsilon_k; \tag{3.13}
$$

em que *y<sup>k</sup>* é saída do sistema, *φ* = [*y*(*k*−1) *y*(*k*−2) *. . . y*(*k*−*n*) *u*(*k*−1) *u*(*k*−2) *. . . u*(*k*− *n*)] é chamada de vetor de regressores,  $\theta = [a_1 \ a_2 \ \ldots \ a_n \ b_1 \ b_2 \ \ldots \ b_n]^T$  é o vetor de parâmetros que serão estimados e *ϵ* é chamado de ruido de medição. O vetor de parâmetros *θ* é estimado a partir de k experimentos:

$$
y_1 = \varphi_1 \theta + \epsilon_1
$$
  
\n
$$
y_2 = \varphi_2 \theta + \epsilon_2
$$
  
\n
$$
y_k = \varphi_k \theta + \epsilon_k
$$
\n(3.14)

O método de mínimos quadrados visa minimizar a soma dos quadrados do erro de estimação, se *ϵ<sup>k</sup>* são estatisticamente independentes e com distribuição normal através da seguinte equação:

$$
J_{MQ} = \sum_{i=1}^{k} e_i^2; \tag{3.15}
$$

em que  $e_i = y_k - \hat{y}_k$ .

Da equação (3.15) podemos inferir que a soma dos erros pode ser desenvolvida como :

$$
J_{MQ} = (Y - \psi \hat{\theta})^T (Y - \psi \hat{\theta}); \tag{3.16}
$$

em que Y é o vetor de saídas, *ψ* é chamada de matriz de regressores e *θ* é o vetor de parâmetros. A equação (3.16) pode ser expandida a uma equação matricial da seguinte forma:

$$
\begin{bmatrix}\nY_1 \\
Y_2 \\
Y_3 \\
\vdots \\
Y_n\n\end{bmatrix} = \begin{bmatrix}\n\varphi_{11} & \varphi_{12} & \cdots & \varphi_{1p} \\
\varphi_{21} & \varphi_{22} & \cdots & \varphi_{2p} \\
\vdots & \vdots & \ddots & \vdots \\
\vdots & \vdots & \ddots & \vdots \\
\varphi_{n1} & \varphi_{n2} & \cdots & \varphi_{np}\n\end{bmatrix} \begin{bmatrix}\n\hat{\theta}_1 \\
\hat{\theta}_2 \\
\hat{\theta}_3 \\
\vdots \\
\hat{\theta}_n\n\end{bmatrix}
$$
\n(3.17)

Das equações (3.14) e (3.16), pode-se derivar o método dos mínimos quadrados:

$$
\psi_k^T Y_k = \psi_k^T \psi_k \hat{\theta};\tag{3.18}
$$

$$
(\psi_k^T \psi_k)^{-1} \psi_k^T Y_k = (\psi_k^T \psi_k)^{-1} \psi_k^T \psi_k \hat{\theta};
$$
\n(3.19)

$$
(\psi_k^T \psi_k)^{-1} \psi_k^T Y_k = I \hat{\theta};\tag{3.20}
$$

$$
\hat{\theta} = (\psi_k^T \psi_k)^{-1} \psi_k^T Y_k; \tag{3.21}
$$

Em geral, esse método é aplicado tanto para sistemas lineares quanto para não lineares. Para que essa afirmação seja verdadeira, é necessário que os parâmetros do sistema sejam lineares bem como reescrever de forma conveniente os modelos e em alguns casos é necessário fazer à adaptação do algorítimo utilizado [1]. Outra observação importante sobre o referido algorítimo é que também é possível estimar sistemas com múltiplas entradas, para isso é necessário adicionar os termos correspondentes as entradas na matriz de regressores.

Quando o mínimos quadrados é utilizado para estimação de parâmetros de sistemas dinâmicos, que é o caso deste trabalho, as variáveis regressoras são utilizadas para iterar o modelo de forma que haja uma relação dinâmica entre tais variáveis e a saída. Nos sistemas a tempo discreto, a dinâmica é notada como a diferença entre as variáveis regressoras e as variáveis dependentes. Essa propriedade justifica o termo equação de diferenças.

Portanto, a larga utilização do estimador MQ se deve ao fato deste ter boa robustez ao ruído, isso ocorre pelo fato de que a estimação dos parâmetros é feita a partir de um sistema sobredeterminado de equações [1].

#### **3.4.4 Filtro de Kalman**

Segundo [1], o filtro de Kalman (FK) é um conjunto de equações recursivas que podem ser utilizadas para estimar estados e/ou parâmetros de um sistema dinâmico. Este sistema pode ser representado pela seguinte modelagem de espaço de estados:

$$
\mathbf{x}_{k} = \mathbf{\Phi} \mathbf{x}_{k-1} + \mathbf{\Gamma} \mathbf{u}_{k-1} + \mathbf{w}_{k-1}
$$
  

$$
\mathbf{y}_{k-1} = \mathbf{H} \mathbf{x}_{k-1} + \mathbf{v}_{k-1}
$$
 (3.22)

onde *k* representa o índice de tempo, **Φ** representa a matriz de transição de estados **Γ** representa a matriz de entradas, **v** é o ruído de medição, **w** é o ruído do processo, **H** matriz de saídas e *y<sup>k</sup>* as medições de saída. Um aspecto importante a ser ressaltado é o fato de que **w<sup>k</sup>** e **v<sup>k</sup>** são variáveis aleatórias independentes de média nula e que possuem matrizes de covariância **Q<sup>k</sup>** e **Rk**, respectivamente, e que satisfazem as seguintes relações:

$$
E[\mathbf{w}_{\mathbf{k}} \mathbf{w}_{\mathbf{k}}^T] = \mathbf{Q}_{\mathbf{k}}, \quad E[\mathbf{v}_{\mathbf{k}} \mathbf{v}_{\mathbf{k}}^T] = \mathbf{R}_{\mathbf{k}}, \quad E[\mathbf{w}_{\mathbf{k}} \mathbf{v}_{\mathbf{k}}^T] = E[\mathbf{v}_{\mathbf{k}} \mathbf{w}_{\mathbf{k}}^T] = 0 \tag{3.23}
$$

em que *E*[•] é o valor esperado de uma variável.

O filtro de Kalman permite encontrar uma ponderação entre os valores obtidos experimentalmente e os valores calculados pela dinâmica do processo. Em outras palavras, o filtro de Kalman faz a estimação ótima de forma a minimizar  $E[(\hat{y_k} - y_k)^T(\hat{y_k} - y_k)]$ . Essa ponderação é chamada de ganho de Kalman. Consequentemente, observa-se que quanto maior o ruído de medição em relação ao ruído processo, mais a estimação feita se aproximará dos valores previstos no modelo matemático. Por outro lado, quanto menor o ruído de medição quando comparado ao ruído de processo, mais a estimação se aproximará dos valores obtidos experimentalmente, mostrando que esses valores são cada vez mais confiáveis.[24]

O filtro de Kalman é a junção de duas etapas, a de propagação e a de correção. Por causa disso, o filtro de Kalman tem uma característica preditora-corretora. A Figura 3.10 mostra como essas duas etapas se interligam entre si [25].

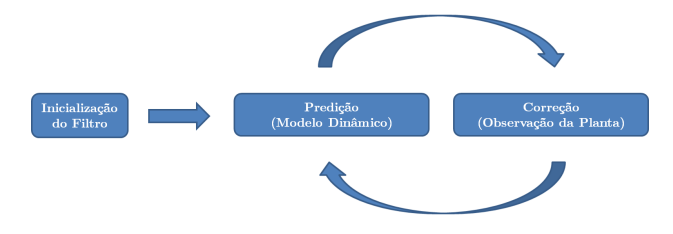

Figura 3.10: Estrutura ciclíca do Filtro de Kalman (Extraído de [25])

Inicialmente, a partir de uma estimativa inicial, as equações de predição fazem a estimação das variáveis e da matriz de covariância levando em consideração o modelo dinâmico da planta, essa é estimativa a priori. Após isso, as equações de correção são responsáveis por incorporar uma nova medição do sistema, através da correção e atualização da estimação obtida na etapa de predição, essa é a estimativa a posteriori reiniciando o ciclo de estimação. Essas características faz do filtro de Kalman um estimador recursivo. Assim sendo, pode-se descrever matematicamente a estrutura preditiva-corretiva do filtro de Kalman em um único estágio, através das seguintes equações:

$$
\begin{cases}\nK_k = \Phi P_{k-1} \Phi^T H^T [H \Phi P_{k-1} \Phi^T H^T + R_k]^{-1} \\
\hat{x}_k = \Phi \hat{x}_{k-1} + \Gamma u_{k-1} + K_k [y_k - H (\Phi \hat{x}_{k-1} + \Gamma u_{k-1})] \\
P_k = \Phi P_{k-1} \Phi^T H^T - K_k H \Phi P_{k-1} \Phi^T\n\end{cases}
$$
\n(3.24)

onde *K<sup>k</sup>* é o ganho de Kalman e *P<sup>k</sup>* é a matriz de covariância do erro de estimação.

Segundo [1], o filtro de Kalman também pode ser utilizado para estimar parâmetros do modelo. Essa propriedade faz do filtro de Kalman um estimador muito utilizado atualmente. A semelhança do filtro com outros algorítimos recursivos de estimação de parâmetros é grande. Para que a estimação de parâmetros seja viável é necessário fazer uma suposição inicial, que é, a variação de parâmetros deve ser muito lenta. De forma mais direta, utilizaremos a seguinte representação:

$$
\theta_k = \theta_{k-1}
$$
  

$$
y_k = \psi_k^T \theta_{k-1} + e_k
$$
 (3.25)

em que *ψ* é chamada de vetor de regressores, *θ* é o vetor de parâmetros que serão estimados e *e<sup>i</sup>* é chamado de ruído de medição. Essa representação mostrada em (3.25) é um ajuste em (3.22), onde  $\Phi = I$ ,  $\Gamma = 0$ ,  $H = \psi_k^T$  e  $\theta_k = x_k$ . Aplicando esses ajustes no filtro de Kalman em (3.24), chega-se a seguinte representação do filtro de Kalman para estimação de parâmetros:

$$
\begin{cases}\nK_k = P_{k-1} \psi_k [\psi_k^T P_{k-1} \psi_k + R_k]^{-1} \\
\hat{\theta}_k = \hat{\theta}_{k-1} + K_k [y(k) - \psi_k^T \hat{\theta}_{k-1}] \\
P_k = P_{k-1} - K_k \psi_k^T P_{k-1}\n\end{cases} (3.26)
$$

Nos casos em que se dispõe de uma medição de saída de *yk*, no instante k, deseja-se obter uma estimativa ótima do vetor de parâmetros que incorpore a informação em *yk*. O filtro de Kalman para estimação de parâmetros faz essa estimação ótima que minimiza  $E[(\hat{\theta}_k - \theta_k)^T(\hat{\theta}_k - \theta_k)]$  [26].

#### **3.5 Estatística**

#### **3.5.1 Variância**

Segundo [27], a variância mostra a dispersão que um variável aleatória sofre ao redor do seu valor esperado. A equação abaixo mostra a variância de um valor X:

$$
\sigma_x^2 = var[X] = E[(x - E[x])^2]
$$
\n(3.27)

onde x é o valor atual da variável

#### **3.5.2 Covariância**

A covariância mede a relação linear entre duas variáveis [27]. A covariância é semelhante à correlação entre duas variáveis. Para um vetor x ∈ R *n* , a matriz de covariância tem dimensão n×n, e é definida como:

$$
cov[x] = E[(x - E[x])(x - E[x])^T]
$$
  
=  $E[xx^T] - E[x]E[x^T]$  (3.28)

Importante ressaltar que, por definição, a matriz cov[x] é simétrica e semidefinida positiva.

# **Capítulo 4**

# **Desenvolvimento**

Neste capítulo é apresentada e discutida a metodologia aplicada para o desenvolvimento do trabalho proposto. Como visto no capítulo 2, o objetivo desse trabalho é propor uma metodologia de estimação de incertezas paramétricas utilizando conceitos da teoria estatística. Diante disso, é necessário que primeiro haja uma metodologia para estimação de parâmetros de um sistema dinâmico de benchmark.

### **4.1 Descrição do Modelo**

Segundo [1], o primeiro passo na identificação de sistemas é a obtenção da massa de dados que serão utilizados. Para isso, é necessário gerar tais dados. Nessa etapa, escolhem-se os sinais de excitação e tempo de amostragem. E, por fim, a amplitude do sinal de entrada escolhido deve levar em consideração uma boa relação sinal/ruído.

Nesta etapa de coleta de dados, utilizou-se o Simulink do MATLAB [28] para gerar a massa de dados iniciais que serão utilizadas para estimação dos parâmetros do sistema equivalente. Assim como descrito na equação (3.9), escolheu-se simular um sistema massa mola amortecedor com um termo não linear, descrito pela seguinte equação diferencial:

$$
\ddot{x} = -a_3 \dot{x} - a_1 x + a_2 x^3 + U \tag{4.1}
$$

em que  $a_1 = 1, a_2 = 0, 02, a_3 = 0, 7$  e U é o sinal de entrada escolhido.

Além desses parâmetros, foi adicionado um ruído gaussiano branco de medição com média nula e variância 10−<sup>1</sup> e um ruído de processo com média nula e variância 10−<sup>6</sup> . Além disso, foi escolhido um tempo de simulação de 2000 segundos e tempo de amostragem de 0,1 segundos. Acredita-se que esses parâmetros iniciais são adequados para a metodologia desenvolvida neste trabalho. O diagrama do Simulink utilizado para a coleta de dados inicial é mostrado no Anexo I.

O sinal de excitação escolhido foi uma entrada do tipo ruído gaussiano branco com média 2 e variância 10−<sup>1</sup> . As Figuras 4.1 e 4.2 apresentam respectivamente as simulações do sinal de entrada

e a resposta a esta entrada.

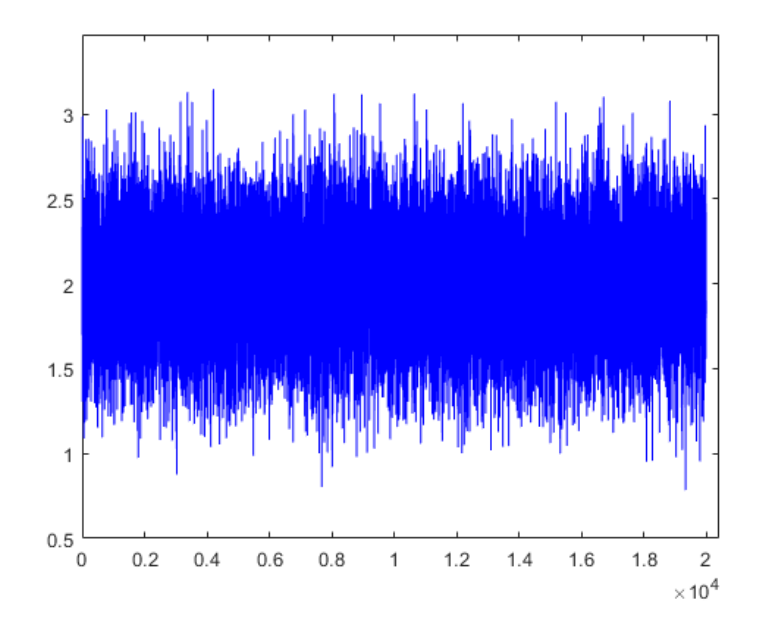

Figura 4.1: Simulação do Sinal de Entrada do tipo Ruído Gaussiano Branco

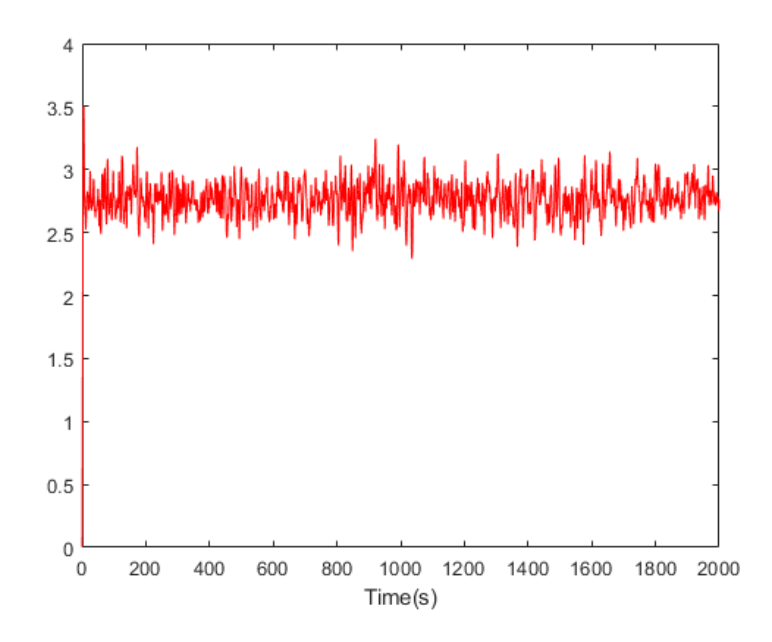

Figura 4.2: Simulação da Resposta do Sistema ao Ruído Gaussiano Branco

### **4.2 Determinação da ordem e do Modelo**

De acordo com os dados obtidos na simulação, é feita escolha da ordem do modelo. Inicialmente, o objetivo é aproximar os dados a um sistema de segunda ordem subamortecido do tipo massa mola amortecedor linear. De acordo com [1], os algoritmos de estimação de parâmetros são comumente representados no domínio do tempo discreto. Com base nisso, escolheu-se o modelo auto-regressivo com entradas externas (ARX) para representar os sistemas estimados. Portanto, seguindo este modelo, a seguinte equação de diferenças foi escolhida para representar o sistemas resultante:

$$
y[k] = -\theta_1 y[k-1] - \theta_2 y[k-2] + \theta_3 u[k-2]
$$
\n(4.2)

em que *θ*1,*θ*<sup>2</sup> e *θ*<sup>3</sup> são os parâmetros da equação de diferenças.

A partir desse momento, será tratado de estimar os parâmetros, então o seguinte vetor de parâmetros será usado:

$$
\theta = \begin{bmatrix} \hat{\theta}_1 \\ \hat{\theta}_2 \\ \hat{\theta}_3 \end{bmatrix} \tag{4.3}
$$

O vetor de parâmetros em (4.3), representa os coeficientes da equação de diferenças em (4.2).

### **4.3 Identificação do Modelo Linear Equivalente**

A partir dos dados de entrada e saída obtidos na simulação, o próximo passo é a estimação dos parâmetros. O principal objetivo é utilizar os algorítimos de identificação para encontrar um modelo linear equivalente que represente as relações de causa e efeitos presentes nos dados de simulação e que possui a estrutura conforme em (4.2). Para isso, o conjunto de dados será identificado por dois métodos. Primeiro será empregado o método dos mínimos quadrados, onde será feito a estimação via batelada, e após isso, será utilizado o filtro de Kalman para estimação de parâmetros, conforme a descrição apresentada no Capítulo 2.

#### **4.3.1 Métodos de Mínimos Quadrados**

Sabe-se que o método de mínimos quadrados visa minimizar a soma dos quadrados do erro de estimação. Quando o mínimos quadrados é utilizado para estimação de parâmetros de sistemas dinâmicos, as variáveis regressoras são utilizadas para iterar o modelo de forma que haja uma relação dinâmica entre tais variáveis e a saída [22].

O primeiro passo do processo de estimação do modelo via mínimos quadrados consistiu na construção da matriz de regressores, vetor de saída e o vetor de parâmetros, conforme a equação (3.17). Então, encontrou-se a seguinte equação matricial:

$$
\begin{bmatrix}\ny(3) \\
y(4) \\
y(5) \\
\vdots \\
\vdots \\
y(19999)\n\end{bmatrix} = \begin{bmatrix}\n-y(2) & -y(1) & u(1) \\
-y(4) & -y(3) & u(2) \\
-y(5) & -y(4) & u(3) \\
\vdots & \vdots & \ddots & \vdots \\
-y(19998) & -y(19997) & u(19997)\n\end{bmatrix} \begin{bmatrix}\n\hat{\theta}_1 \\
\hat{\theta}_2 \\
\hat{\theta}_3\n\end{bmatrix}
$$
\n(4.4)

Após implementação da equação matricial em (4.4) no MATLAB, os parâmetros do sistema,  $\hat{\theta}_{mmq}$ , foram determinados utilizando a equação (3.21). Em que:

$$
\hat{\theta}_{mmq} = \begin{bmatrix} \hat{\theta}_{mmq}(1) \\ \hat{\theta}_{mmq}(2) \\ \hat{\theta}_{mmq}(3) \end{bmatrix}
$$
\n(4.5)

Logo, a equação de diferenças do modelo estimado utilizando o método de mínimos quadrados é dada por:

$$
y[k] = -\hat{\theta}_{mmq}(1)y[k-1] - \hat{\theta}_{mmq}(2)y[k-2] + \hat{\theta}_{mmq}(3)u[k-2]
$$
\n(4.6)

#### **4.3.2 Filtro de Kalman**

O filtro de Kalman permite encontrar uma ponderação entre os valores obtidos experimentalmente e os valores calculados pela dinâmica do processo afim de encontrar uma estimação ótima, desde que sejam cumpridas certas condições [29].

O primeiro passo do processo de estimação de parâmetros via filtro de Kalman consistiu na suposição inicial das matrizes de covariância de medição e de erros de estimação são escritas como se segue:

$$
R_k = 10^{-1} I_{2 \times 2}
$$
  
\n
$$
P_0 = 100 I_{3 \times 3}
$$
\n(4.7)

O próximo passo, é ajustar a equação (3.22), para montar as equações do Filtro de Kalman que será utilizado, descritas em (3.25) e (3.26). Com isso foi necessário montar o vetor de regressores *ψ* que irá ser iterado nesse algorítimo recursivo, dado por:

$$
\psi_k^T = [-y(k-2) - y(k-1) u(k-2)]; \tag{4.8}
$$

E também convêm definir o vetor de parâmetros,  $\hat{\theta}_{FK}$ , que foi estimado implementando as equações (4.8) e (3.26) no MATLAB. Em que:

$$
\hat{\theta}_k^{FK} = \begin{bmatrix} \hat{\theta}_k^{FK}(1) \\ \hat{\theta}_k^{FK}(2) \\ \hat{\theta}_k^{FK}(3) \end{bmatrix} \tag{4.9}
$$

Após implementação e execução dos algorítimo do filtro Kalman no MATLAB, encontrou-se um vetor tridimensional contendo todas observações dos parâmetros estimados. A Figuras 4.3, 4.4 e 4.5 mostram o comportamento de cada um dos parâmetros ao longo do tempo.

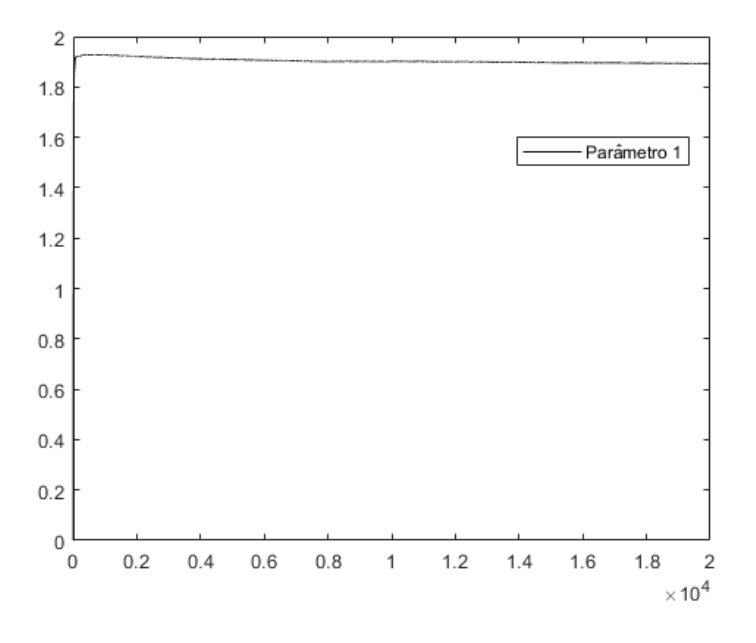

Figura 4.3: Comportamento do Parâmetro $\hat{\theta}_1^{FK}$ 

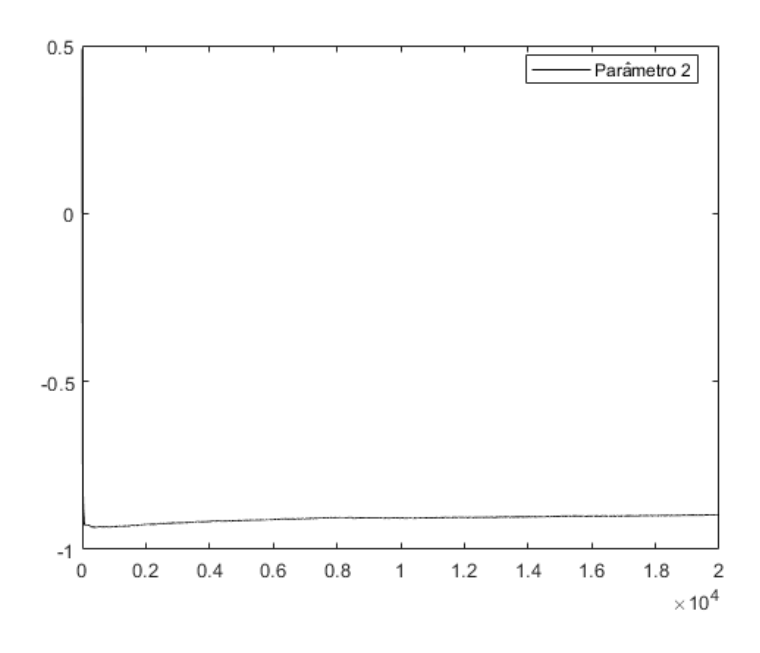

Figura 4.4: Comportamento do Parâmetro $\hat{\theta}_2^{FK}$ 

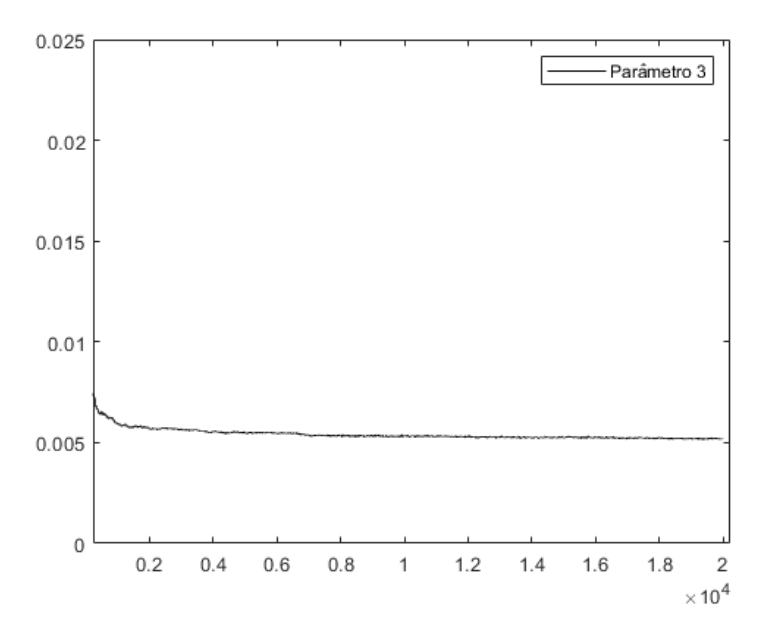

Figura 4.5: Comportamento do Parâmetro $\hat{\theta}^{FK}_3$ 

Afim de poder fazer uma análise da dispersão e variabilidade das observações dos parâmetros, empregou-se a metodologia de tomar a média para proposição do modelo e a variância para estimação da variabilidade dos parâmetros. Da análise das Figuras 4.3, 4.4 e 4.5, inferiu-se que os parâmetros se estabilizam na segunda metade das observações e que nessa região é possível analisar de forma robusta as incertezas paramétricas. Na prática, desconsiderou-se as 10000 primeiras observações do vetor de parâmetros e, então calcula-se a média e a variância das observações restantes, como se segue:

$$
\mu_i = \frac{1}{N} \sum_{k=10000}^{19999} \hat{\theta}_{i \times k}^{FK}
$$
\n(4.10)

$$
\sigma_i^2 = \frac{1}{N-1} \sum_{k=10000}^{19999} (\hat{\theta}_{i \times k}^{FK} - \mu_i)^2
$$
\n(4.11)

em que *i* representa a linha do vetor de parâmetros,  $\mu_i$  é a média e  $\sigma_i^2$  a variância encontrada [30, 31]. Como esse cálculo será feito para cada uma das linhas do vetor, fica estipulado que o vetor da média dos parâmetros estimados e o vetor da variância dos parâmetros estimados, é dado por :

$$
\hat{\mu}_{FK} = \begin{bmatrix} \hat{\mu}_1^{FK} \\ \hat{\mu}_2^{FK} \\ \hat{\mu}_3^{FK} \end{bmatrix} , \quad \hat{\sigma}_{FK}^2 = \begin{bmatrix} \hat{\sigma}_1^2 \\ \hat{\sigma}_2^2 \\ \hat{\sigma}_3^2 \end{bmatrix}
$$
\n(4.12)

Com os valores do vetor  $\hat{\mu}_{FK}$ , então, é montada a equação de diferenças do modelo estimado utilizando o Filtro de Kalman, que é dada por:

$$
y_m[k] = -\hat{\mu}_1^{FK}y[k-1] - \hat{\mu}_2^{FK}y[k-2] + \hat{\mu}_3^{FK}u[k-2]
$$
\n(4.13)

#### **4.3.3 Validação do Modelo**

Por fim, com o objetivo de avaliar a acurácia e validar os modelos estimados, utilizou-se a métrica da Raiz do Erro Quadrático Médio (RMSE), que é dado por:

$$
RMSE = \sqrt{\frac{1}{N} \sum_{k=1}^{N} (y_k - \hat{y_k})^2}
$$
\n(4.14)

em que $y_k$ são os dados de saída da simulação do sistema em estudo e $\hat{y}_k$ são os dados de saída usando o modelo estimado através dos algorítimos de identificação.

Na prática, foi proposta uma métrica de validação dos modelos, em que, o sistema em (4.1) e os modelos identificados em (4.13) e (4.6) fossem excitados com 100 entradas do tipo ruído gaussiano branco diferentes. E, a cada coleta dos dados foi calculado o RMSE. Por fim, foi tomado a média dos valores dos erros encontrados.

Com essa métrica proposta, é possível validar os modelos identificados e também compará-los a ponto de encontrar o algorítimo que melhor performou em relação aos dados de simulação.

#### **4.4 Identificação do Modelo Linear**

A metodologia utilizada nessa Seção objetiva estimar os parâmetros de um sistema linear que possui apenas ruído de medição como fonte de variabilidade, e partir disso, quantificar a dispersão e a variabilidade dos parâmetros estimados.

Como estamos interessados em estimar a incertezas paramétricas do sistema dinâmico de benchmark escolhido para este trabalho, foi feito uma nova coleta de dados, mas agora, utilizouse como modelo, o sistema linear equivalente estimado com filtro de Kalman descrito na Seção anterior, e que é representado pela equação de diferenças em (4.13).

A ideia por trás dessa metodologia é que, ao excitar o modelo linear, da equação (4.13), com uma entrada do tipo ruído gaussiano branco, e fazendo uma nova estimação de parâmetros para esses dados coletados, a única fonte de variabilidade do sistema que será encontrada é devido ao ruído de medição.

O modelo utilizado para coleta dos dados, possui a seguinte resposta a entrada do tipo ruído gaussiano branco:

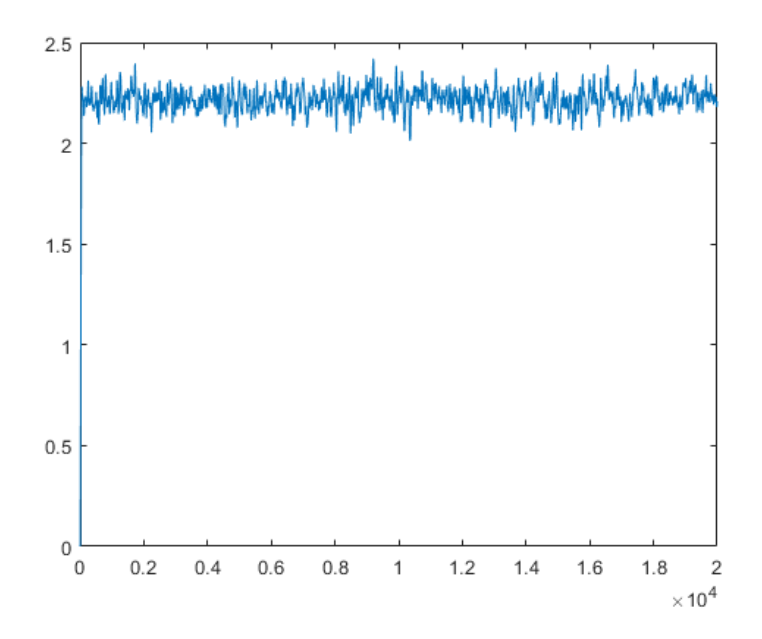

Figura 4.6: Simulação da Resposta do Sistema Linear ao Ruído Gaussiano Branco

Assim como foi feito na Seção 4.3.2, será repetido os mesmos procedimentos para estimação dos parâmetros com o filtro de Kalman e, consequentemente, encontrar a equação de diferenças para o modelo estimado.

Diante de disso, foi utilizado as mesmas suposições para o as matrizes de covariância do ruído de medição e de erros de estimação da equação (4.7), que se segue :

$$
R_k = 10^{-1} I_{2 \times 2}
$$
  
\n
$$
P_0 = 100 I_{3 \times 3}
$$
\n(4.15)

Seguindo o método, foi feita a montagem da vetor de regressores que será utilizado para esta estimação, que é descrito da seguinte forma:

$$
\psi_k^T = [-y_m(k-2) - y_m(k-1) u(k-2)] \tag{4.16}
$$

E também fica definido o vetor de parâmetros,  $\hat{\theta}_k^{FKmod}$ , que foi estimado implementando as equações (4.16) e (3.26) no Matlab. Em que:

$$
\hat{\theta}_k^{FKmod} = \begin{bmatrix} \hat{\theta}_k^{FKmod}(1) \\ \hat{\theta}_k^{FKmod}(2) \\ \hat{\theta}_k^{FKmod}(3) \end{bmatrix}
$$
\n(4.17)

Após implementação e execução dos algorítimo do filtro Kalman no MATLAB, encontrou-seum vetor tridimensional contendo todas observações dos parâmetros estimados.

Afim de encontrar a variabilidade e dispersão de cada um dos parâmetros estimados no modelo linear, foi tomada a média e variância das observações contidas no vetor tridimensional identificado com o Filtro de Kalman. Assim como na Seção anterior, desconsiderou-se as 10000 primeiras observações do vetor de parâmetros e, então, é calcula-se a média e a variância das observações restantes.

$$
\mu_i^{mod} = \frac{1}{N} \sum_{k=10000}^{19999} \hat{\theta}_{i \times k}^{FKmod}
$$
\n(4.18)

$$
\sigma_i^{2_{mod}} = \frac{1}{N-1} \sum_{k=10000}^{19999} (\hat{\theta}_{i \times k}^{FKmod} - \mu_i^{mod})^2
$$
\n(4.19)

em que i representa a linha do vetor de parâmetros,  $\mu_i^{mod}$  é a média e  $\sigma_i^{2_{mod}}$  a variância encontrada. Como esse cálculo será feito para cada uma das linhas do vetor, fica estipulado que, o vetor da média dos parâmetros estimados e o vetor da variância dos parâmetros estimados, é dado por :

$$
\hat{\mu}_{FKmod} = \begin{bmatrix} \hat{\mu}_1^{mod} \\ \hat{\mu}_2^{mod} \\ \hat{\mu}_3^{mod} \end{bmatrix} \quad \mathbf{e} \quad \sigma_{FKmod}^2 = \begin{bmatrix} \sigma_1^2 \\ \sigma_2^2 \\ \sigma_3^2 \end{bmatrix} \tag{4.20}
$$

Com os valores do vetor *µ*ˆ*FKmod*, então, é montada a equação de diferenças do modelo estimado utilizando o Filtro de Kalman, que é dada por:

$$
y_{mod}[k] = -\hat{\mu}_1^{FKmod}y[k-1] - \hat{\mu}_2^{FKmod}y[k-2] + \hat{\mu}_3^{FKmod}u[k-2]
$$
\n(4.21)

#### **4.5 Incertezas de Estimação**

Essa Seção tem o objetivo de propor uma metodologia de estimação e análise de incertezas paramétricas através de uma análise estatística. Para isso, foi utilizado as variâncias dos parâmetros, encontradas nas Seções 4.3.2 e 4.4, e uma análise da covariância entre os dois primeiros parâmetros do vetor encontrado na estimação do filtro de Kalman da Seção 4.3.2.

Para [32], a incerteza de uma grandeza física pode ser caracterizada pela indicação do quanto o melhor valor dessa grandeza difere do valor verdadeiro. Então partindo do pressuposto inicial que as incertezas paramétricas dos sistemas dinâmicos lineares é a soma dos erros de medições e erros de modelagem, a metodologia proposta pretende estimar os erros de modelagem da aproximação linear equivalente encontrada para o sistema de benchmark, uma vez que são conhecidos os erros de medições desse sistema.

Na prática, dado o modelo linear equivalente representado pela equação de diferenças em (4.13), quis estimar as incertezas devido ao erros modelagem dos parâmetros  $\hat{\mu}_1^{FK}$ ,  $\hat{\mu}_2^{FK}$  e  $\hat{\mu}_3^{FK}$ . Para isso, implementou-se a seguinte equação:

$$
\sigma_{erro} = \sqrt{\sigma_{FK}^2 - \sigma_{FKmod}^2} \tag{4.22}
$$

em que  $\sigma_{erro}$  é calculado linha por linha,  $\sigma_{FK}^2$  é o vetor de variâncias dos parâmetros, calculada na aproximação do modelo linear equivalente e  $\sigma_{FKmod}^2$  é o vetor de variância dos parâmetros, calculados para o modelo linear.

A equação (4.22), tem por objetivo, quantificar a parcela da incerteza de cada um dos parâmetros que é referente ao erro de modelagem. Supondo que a incerteza do modelo linear equivalente é soma das incertezas referentes aos erros de modelagem e ao ruído de medição. Então, toda incerteza que majora ao que foi encontrada através da variância do modelo linear, e que possui apenas o ruído de medição como fonte de variabilidade, é referente aos erros de modelagem.

Representando a equação de diferenças (4.13) na representação de função de transferência têm-se:

$$
G(z) = \frac{\hat{\mu}_3^{FK}}{z^2 + \hat{\mu}_1^{FK} z + \hat{\mu}_2^{FK}} \tag{4.23}
$$

Então foi proposta uma metodologia que utiliza a matriz de covariância entre os vetores dos parâmetros  $\hat{\mu}_1^{FK}$  e  $\hat{\mu}_2^{FK}$ , afim de perceber o comportamento das variâncias dos dois parâmetros quando analisadas conjuntamente e de que forma elas influenciam no ganho estático da função de transferência obtida. Nesse contexto, assim como descrito em [33], foi implementada no Matlab a seguinte matriz de covariância:

$$
C = \begin{bmatrix} Cov(\hat{\mu}_1^{FK}, \hat{\mu}_1^{FK}) & Cov(\hat{\mu}_1^{FK}, \hat{\mu}_2^{FK}) \\ Cov(\hat{\mu}_2^{FK}, \hat{\mu}_1^{FK}) & Cov(\hat{\mu}_2^{FK}, \hat{\mu}_2^{FK}) \end{bmatrix}
$$
(4.24)

em que C é a matriz de covariância entre os dois parâmetros,  $Cov(\hat{\mu}_1^{FK}, \hat{\mu}_1^{FK})$  é a covariância de  $\hat{\mu}_1^{FK}$  com relação a ele mesmo,  $Cov(\hat{\mu}_1^{FK}, \hat{\mu}_2^{FK})$  e  $Cov(\hat{\mu}_2^{FK}, \hat{\mu}_1^{FK})$  é a covariância entre os parâmetros  $\hat{\mu}_1^{FK}$  e  $\hat{\mu}_2^{FK}$ , e por fim, ,  $Cov(\hat{\mu}_2^{FK}, \hat{\mu}_2^{FK})$  é a covariância de  $\hat{\mu}_2^{FK}$  com relação a ele mesmo.

# **Capítulo 5**

# **Resultados e Análise**

Neste Capítulo são apresentados os resultados numéricos e as simulações dos modelos obtidos na implementação do método de mínimos quadrados e do filtro de Kalman para estimação de parâmetros de um sistema dinâmico de benchmark. Além disso, será apresentada uma análise da acurácia dos modelos propostos, utilizando a métrica do RMSE. Por fim, será apresentada os resultados da metodologia utilizada para estimação das incertezas paramétricas através do desvio padrão e da covariância.

Foram analisados 3 casos de estimação de parâmetros. O método dos mínimos quadrados e filtro de Kalman para a coleta de dados feita inicialmente. E, posteriormente, utilizou-se novamente o filtro de Kalman para identificação dos parâmetros, mas utilizando como modelo o obtido a partir do filtro de Kalman e do valor médio das observações dos parâmetros.

Todos os dados experimentais foram obtidos através do MATLAB/Simulink, os códigos e diagrama de simulação se encontram nos Anexos I e II desse manuscrito.

### **5.1 Modelo Linear Equivalente**

#### **5.1.1 Método de Mínimos Quadrados**

Empregando a metodologia apresentada, o método de mínimos quadrados em batelada, para identificação de parâmetros do sistema, encontrou-se os seguintes valores para os parâmetros da equação (4.6):

| Parâmetro      |       | $\hat{\theta}_{mmq}(1) \mid \hat{\theta}_{mmq}(2) \mid \hat{\theta}_{mmq}(3)$ |        |
|----------------|-------|-------------------------------------------------------------------------------|--------|
| Valor Estimado | 1.898 | $-0.9025$                                                                     | 0.0051 |

Tabela 5.1: Valores estimados com o Métodos de Mínimos Quadrados

Representando a equação de diferenças (4.6) na forma de espaço de estados a tempo discreto e substituindo os parâmetros encontrados, obtêm-se o modelo estimado utilizando o algoritmo de mínimos quadrados:

$$
x_{k+1} = \begin{bmatrix} 1,898 & -0,9025 \\ 1 & 0 \end{bmatrix} x_k + \begin{bmatrix} 1 \\ 0 \end{bmatrix} u_k
$$
  
\n
$$
y_k = \begin{bmatrix} 0 & 0,0051 \end{bmatrix} x_k
$$
 (5.1)

Excitando o modelo estimado com uma entrada do tipo ruído gaussiano branco, encontrou-se a seguinte resposta:

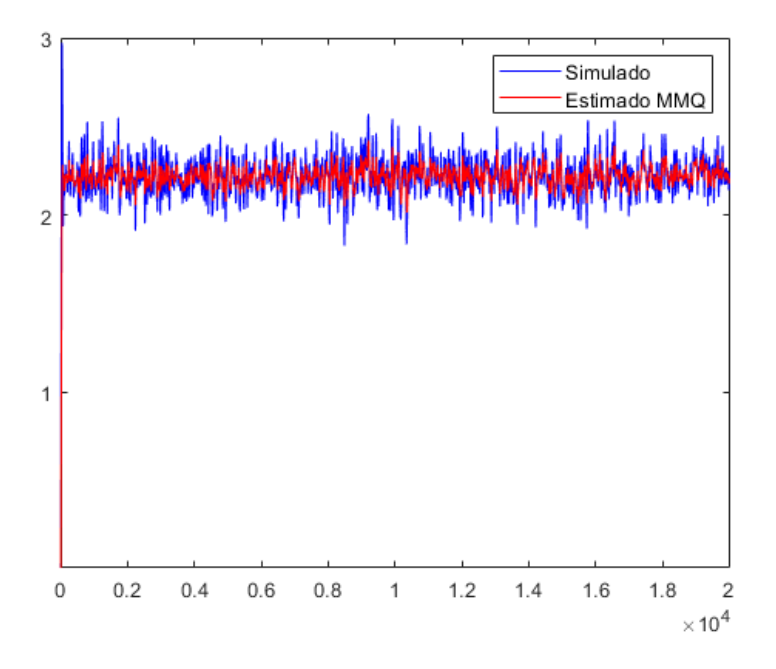

Figura 5.1: Simulação do sistema utilizando os parâmetos identifcados Ampliando a Figura 5.1:

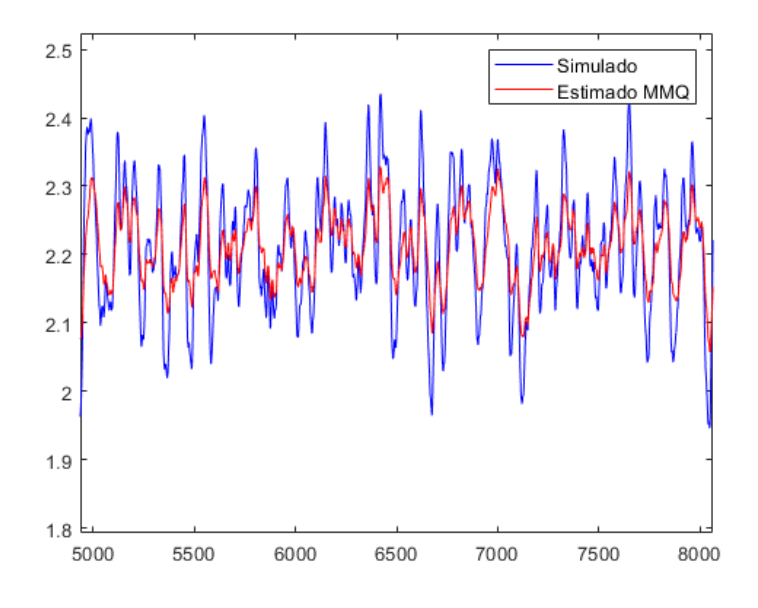

Figura 5.2: Resposta Ampliada do Modelo estimado com Mínimos Quadrados

#### **5.1.2 Filtro de Kalman**

Após a execução da metodologia proposta para algorítimo do filtro de Kalman e tomado a média e variância dos parâmetros, encontrou-se os seguintes parâmetros para equação (4.13):

| Parâmetro            | $\hat{\mu}_1^{FK}$ | $\hat{\mu}_2^{FK}$ |        |  |
|----------------------|--------------------|--------------------|--------|--|
| Valor Estimado Médio | 1.897              | $-0,9019$          | 0,0053 |  |
|                      | 0.0027             | 0,0027             | 0,0000 |  |

Tabela 5.2: Valor Médio e Variância das Observações dos Parâmetros Estimados

Representando a equação de diferenças (4.13) na forma de espaço de estados a tempo discreto e substituindo os parâmetros encontrados, obtêm-se o seguinte modelo estimado:

$$
x_{k+1} = \begin{bmatrix} 1,897 & -0,9019 \\ 1 & 0 \end{bmatrix} x_k + \begin{bmatrix} 1 \\ 0 \end{bmatrix} u_k
$$
  
\n
$$
y_k = \begin{bmatrix} 0 & 0,0053 \end{bmatrix} x_k
$$
 (5.2)

Excitando o modelo estimado com uma entrada do tipo ruído gaussiano branco, encontrou-se a seguinte resposta:

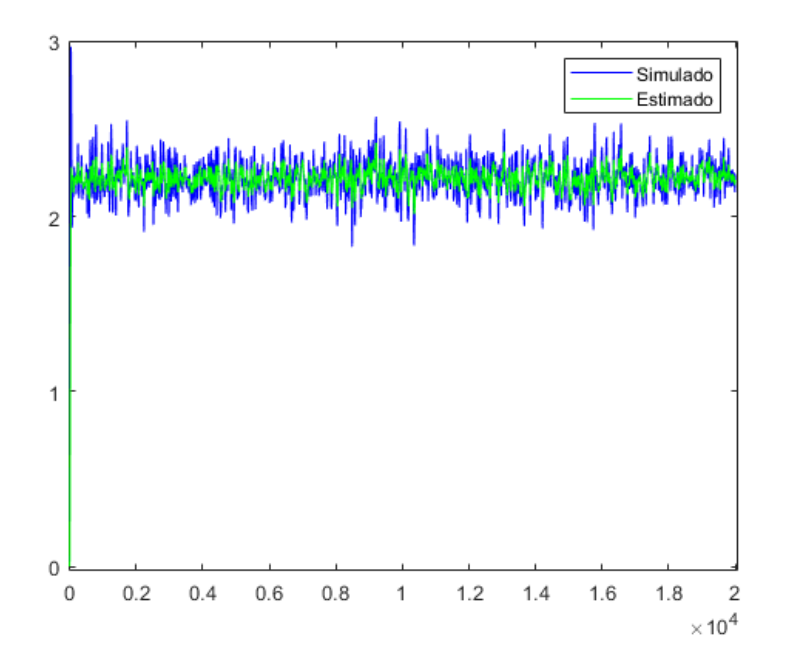

Figura 5.3: Simulação do sistema utilizando os parâmetos identifcados com o Filtro de Kalman Ampliando a Figura 5.3:

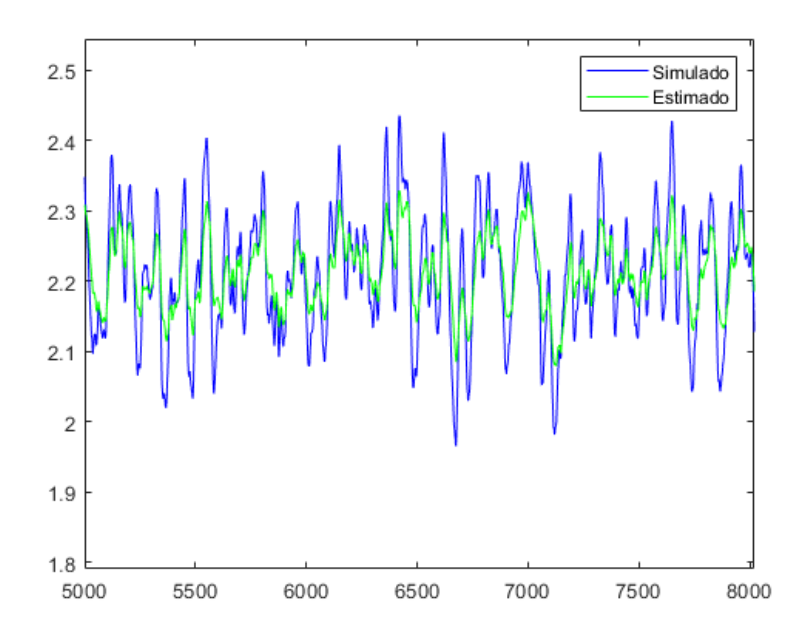

Figura 5.4: Resposta Ampliada do Modelo estimado com o Filtro de Kalman

#### **5.1.3 Validação dos Modelos**

Por último, opta-se por validar e comparar os 2 dois modelos propostos anteriormente com os algorítimos de identificação utilizados. Os valores obtidos com (4.14) pode ser visualizado na Tabela 5.3.

| Tabela 5.3: Comparação da acuração dos modelos estimados |                                                |        |  |  |
|----------------------------------------------------------|------------------------------------------------|--------|--|--|
|                                                          | Método de Mínimos Quadrados   Filtro de Kalman |        |  |  |
| RMSE                                                     | 0,3563                                         | 0,3523 |  |  |

Tabela 5.3: Comparação da acurácia dos modelos estimados

As Figuras 5.1 à 5.4 mostram as respostas dos sistemas identificados com o método de Mínimos Quadrados e com o filtro de Kalman. Infere-se, que os modelos propostos com esses algorítimos obtiveram uma performance satisfatória em relação aos dados da simulação inicial. É importante notar que está sendo feita uma aproximação de um modelo não linear a um modelo linear equivalente, o que certamente aumenta as incertezas paramétricas devido a erros de modelagem, mas isso já está quantificado no RMSE.

A Tabela 5.3, mostra os valores obtidos utilizando a métrica proposta através do uso do RMSE para validação de adequação dos modelos propostos em relação ao dados iniciais. Os resultados mostraram que os modelos propostos pelos dois algorítimos utilizados obtiveram um RMSE bastante próximo. Apesar disso, o filtro de Kalman mostrou ter uma adequação ligeiramente maior aos dados coletados na simulação inicial. Além disso, apenas no filtro de Kalman que foi possível obter a variância para as observações dos parâmetros estimados. Por esses motivos, para o estudo das incertezas paramétricas, utilizou-se os resultados do filtro de Kalman.

### **5.2 Modelo Linear**

Uma vez validado o modelo da equação (5.2), foi feito uma nova coleta de dados e estimação de parâmetros utilizando o filtro de Kalman para este modelo. Além disso, tomando a média e variância das observações dos parâmetros, encontrou-se os seguintes valores para os parâmetros da equação (4.21):

| Parâmetro            | $\hat{\mu}_1^{FKmod}$ | $\hat{\mu}_2^{FKmod}$ | $\hat{\mu}_3^{FKmod}$ |  |
|----------------------|-----------------------|-----------------------|-----------------------|--|
| Valor Estimado Médio | 1,8884                | $-0,8931$             | 0,0052                |  |
| $\sigma$ FKmod       | 0,0013                | 0.0013                | 0,0000                |  |

Tabela 5.4: Valor Médio e Variância das Observações dos Parâmetros Estimados

Representando a equação de diferenças (4.21) na forma de espaço de estados a tempo discreto e substituindo os parâmetros encontrados, obtêm-se o seguinte modelo estimado:

$$
x_{k+1} = \begin{bmatrix} 1,884 & -0.8931 \\ 1 & 0 \end{bmatrix} x_k + \begin{bmatrix} 1 \\ 0 \end{bmatrix} u_k
$$
  

$$
y_k = \begin{bmatrix} 0 & 0,0052 \end{bmatrix} x_k
$$
 (5.3)

Excitando o modelo estimado com uma entrada do tipo ruído gaussiano branco, encontrou-se a seguinte resposta:

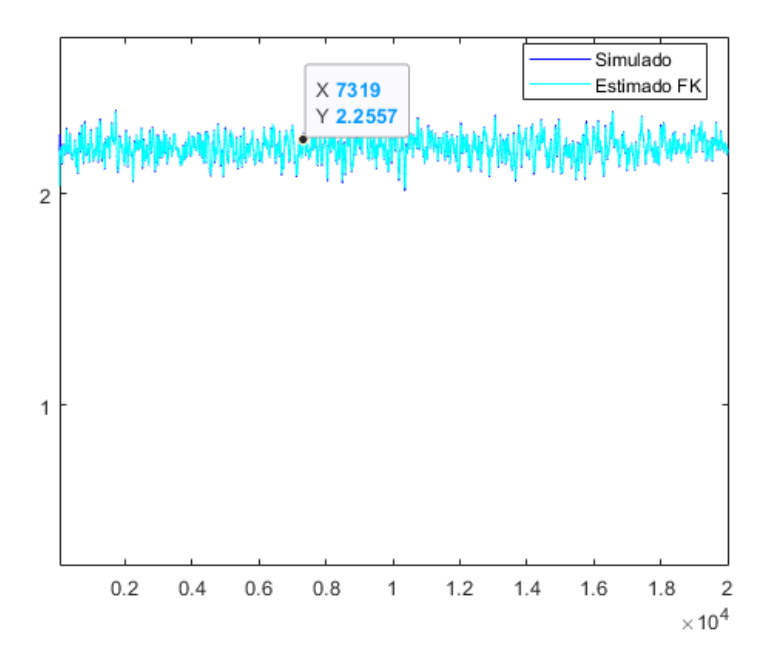

Figura 5.5: Simulação do sistema utilizando os parâmetos identifcados com o filtro de Kalman

Ampliando a Figura 5.5:

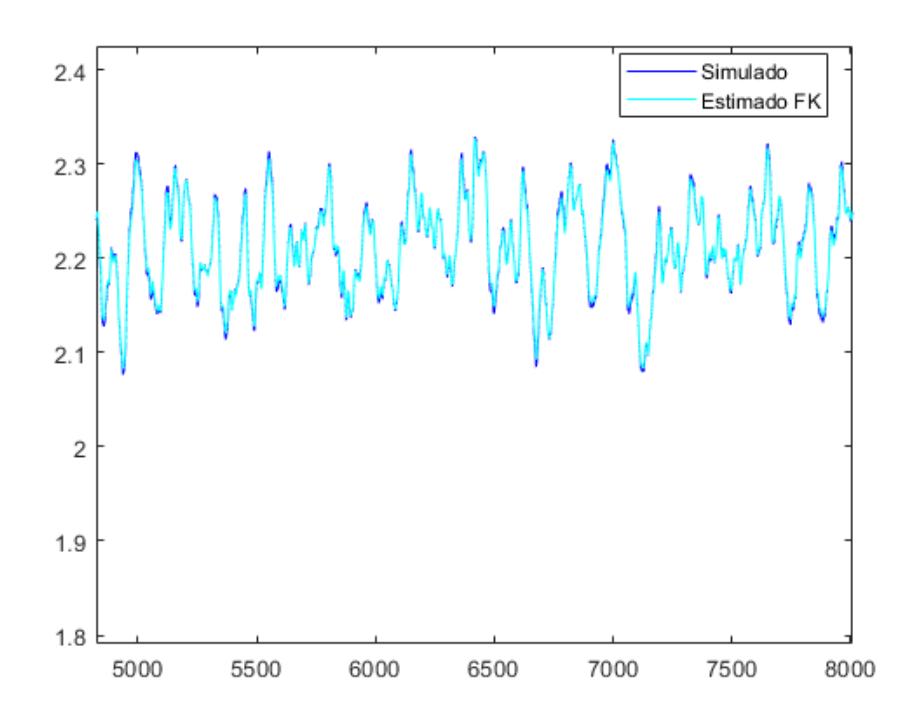

Figura 5.6: Resposta Ampliada do Modelo estimado com o identifcados com o filtro de Kalman

#### **5.2.1 Validação dos Modelos**

Por último, optou-se por validar e comparar a adequação do modelo proposto com o algorítimo de identificação com os dados do modelo utilizado para simulação. O valor obtido com (4.14) pode ser visualizado na Tabela 5.5.

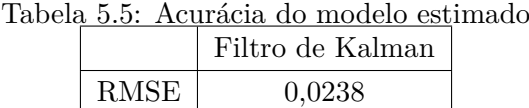

Dos gráficos 5.5 e da 5.6 e Tabela 5.5, pode se inferir que o modelo proposto tem uma acurácia alta em relação aos dados de simulação, isso é provado através do RMSE baixo. Esse resultado era esperado, e reforça a teoria proposta para o filtro de Kalman. Uma vez que ele possui solução ótima de estimação, considerando que o modelo é linear e que o ruído de medição é uma variável aleatória gaussiana com média nula e matriz de covariância conhecida.

Ainda sobre a variância calculada para cada um dos parâmetros no modelo linear estimado nessa Seção, os resultados se mostraram promissores para objetivo de estimar as incertezas paramétricas devido ao erros de modelagem. Com a metodologia empregada, encontrou-se uma estimativa coerente para os erros de medição.

### **5.3 Incertezas de Estimação**

Dado o modelo linear equivalente estimado pelo filtro de Kalman, foi feita a estimação das incertezas devido a erros de modelagem para os parâmetros  $\hat{\mu}_1^{FK}, \hat{\mu}_2^{FK}, \hat{\mu}_3^{FK}$ . Através da métrica, para estimação de incerteza devido a erro de modelagem, proposta em (4.22) e partir dos resultados encontrados para as variâncias dos parâmetros no modelo linear equivalente e no modelo linear, encontrou-se a seguinte estimativa para *σ*ˆ*erro*:

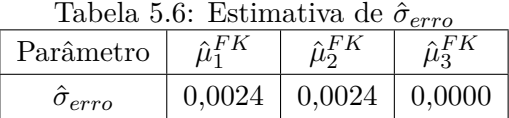

A partir dos valores da Tabela 5.6, infere-se que as variâncias dos parâmetros  $\hat{\mu}_1^{FK}$ ,  $\hat{\mu}_2^{FK}$  e  $\hat{\mu}_3^{FK}$  são decorrentes apenas de erros de modelagem, uma vez que as variâncias dos parâmetros do modelo linear equivalente,  $\mu_{FK}^2$ , são dadas pela soma dos erros de modelagem e do ruído de medição; e que as variâncias do modelo linear, *µ* 2 *FKmod*, são dadas apenas pelo ruído de medição. Então, subtraindo  $\mu_{FK}^2$  de  $\mu_{FKmod}^2$ , prevalece apenas as estimativas da incerteza devido ao erros de modelagem da planta em estudo. Esse comportamento é validado pelo filtro de Kalman que estima de maneira ótima um modelo linear, com ruído gaussiano branco e com matriz de covariância conhecida.

Por fim, obteve-se o resultado da covariância entre os valores dos parâmetros  $\hat{\mu}_1^{FK}$  e  $\hat{\mu}_2^{FK}$  e de como a variação desses influencia no ganho estático da função de transferência. Então encontrou-se a seguinte matriz de covariância:

$$
C = \begin{bmatrix} 0.7242 \times 10^{-5} & -0.7331 \times 10^{-5} \\ -0.7331 \times 10^{-5} & 0.7424 \times 10^{-5} \end{bmatrix}
$$
(5.4)

A partir dessa matriz de covariância 5.4, infere-se que como a diagonal secundária tem valores negativos e aproximadamente a mesma magnitude, então pode-se afirmar que esses parâmetros variam em sentidos opostos, ou seja, quando o valor de um desses parâmetros cresce, o outro necessariamente decresce praticamente na mesma proporção, e vice-versa. Esse comportamento, faz com que ganho estático da função de transferência permaneça constante. Haja vista o lim*z*→<sup>1</sup> *G*(*z*) permanece os mesmo, ainda que haja alguma variação dos parâmetros do denominador, consequentemente, o ganho estático permanece constante.

# **Capítulo 6**

# **Conclusões**

A modelagem de sistemas é uma tarefa de extrema importância para o desenvolvimento da ciência e da tecnologia. A evolução do conhecimento científico ao longo dos anos baseou-se na construção e na análise de modelos para os sistemas em estudo [11]. Tais modelos procuravam reproduzir padrões de comportamento observados na natureza. Sabemos que um modelo nunca reproduz exatamente o comportamento do sistema original. Os bons modelos para a representação de sistemas serão aqueles que descrevem os fenômenos de interesse com uma considerável exatidão. A modelagem de sistemas possui uma especial importância na solução de problemas físicos e de engenharia. Através do modelo matemático, pode-se analisar e predizer o comportamento de um sistema, sob diversas condições de operação, e ajustar o desempenho do mesmo, caso ele não se mostre satisfatório [1]. Para isso, é interessante ter técnicas de estimação que consigam reproduzir da maneira mais fiel possível o sistema original. Em paralelo a isso, o uso massivo de controladores lineares na industria, impulsiona o estudo das incertezas paramétricas que, ao serem quantificadas, torna possível propor controladores robustos de modelos lineares equivalentes a uma planta real, que levam em conta essas incertezas.

O objetivo geral deste trabalho foi de aproximar um sistema não linear de 2º ordem a um sistema linear equivalente do tipo massa mola amortecedor, utilizando técnicas de estimação de parâmetros via o Método de Mínimos Quadrados em Batelada e do Filtro de Kalman baseados num modelo do tipo ARX [1, 2] e, em seguida, foi proposto uma metodologia para estimar as incertezas associada aos parâmetros utilizando métodos estatísticos.

Do ponto de vista dos resultados, os modelos com algorítimos propostos obtiveram uma performance satisfatória em relação aos dados da simulação inicial. Em adição a isso, a análise comparativa dos algorítimos utilizando, a métrica do RMSE, mostraram que os parâmetros dos modelos estão convergindo para os valores do sistema de benchmark utilizado. Ademais, o uso dos resultados obtidos através do Filtro de Kalman se mostrou mais adequado ao o estudo das incertezas paramétricas, seja por ter tido uma melhor adequação ao sistema simulado inicialmente ou até mesmo por ter sido o único em que foi possível obter a variância das observações dos parâmetros.

Do ponto de vista do modelo linear proposto, os resultados provaram uma característica importante do Filtro de Kalman, que é a de obter estimação ótima em modelos que são lineares e possuem ruídos que são variáveis aleatórias gaussianas com média e variância conhecida. Isso ficou bastante claro na métrica de validação utilizada nos resultados do modelo linear que possui apenas ruído branco de medição, em que a raiz do erro quadratico médio foi baixa.

E por fim, os resultados obtidos na utilização da metodologia proposta para estimação das incertezas paramétricas devido a erros de modelagem se provaram promissores para o sistema dinâmico de benchmark utilizado. Uma vez que foi possível quantificar os erros de modelagem e que o filtro de Kalman do modelo linear teve boa acurácia. Faltando apenas validar esse modelo através da proposição de um controlador robusto que leve em conta as incertezas dos parâmetros. Ademais, a abordagem proposta tem o objetivo de dar um passo além para estimação de incertezas paramétricas em larga escala, de maneira prática e eficiente para aplicações industriais.

#### **6.1 Perspectivas Futuras**

Uma limitação desse estudo foi fazer o estudo das incertezas paramétricas apenas para o modelo SISO e de 2ª ordem. Uma possível linha de continuação desse estudo é estendé-lo para plantas de ordem maior e com múltiplas entradas e saídas. Isso se motiva pelo fato de que em sistemas reais é comum encontrar sistemas de múltiplas entradas e saídas.

Uma perspectiva, que pode aumentar o horizonte dos estudo iniciados nesse trabalho, é utilizar a metodologia proposta de estimação de incertezas paramétricas para outros algorítimos de identificação de parâmetros, como por exemplo, utilizar o método de Mínimos Quadrados Recursivos, ou o Método de Máxima Verossimilhança, algorítimos que são comuns na academia para estimação de parâmetros.

Outra metodologia a completar os estudos iniciados nesse projeto pode ser encontrada no artigo [5], onde foi proposto um projeto de compensador para incertezas paramétricas e suas distribuições. A análise do comportamento em malha aberta e fechada também seriam de grande valia para análise do comportamento da planta em cada um dos casos. Por fim, acredita-se que a replicação desse estudo para plantas reais também aumentaria a robustez dos estudos aqui iniciados.

# **REFERÊNCIAS BIBLIOGRÁFICAS**

- [1] AGUIRRE, L. A. *Introdução à Identificação de Sistemas: técnicas lineares e não lineares aplicadas a sistemas reais*. 3º edição. ed. Belo Horizonte: Editora UFMG, 2007.
- [2] TAVARES, M. F. *Utilização dos Modelos ARX e Armax em plantas Industriais Ruidosas*. 2012. Tese de Mestrado, Escola de Engenharia de São Carlos,São Paulo , Brazil.
- [3] RITTO, T.; CASTELLO, D. *Quantificação de incertezas e estimação de parâmetros emdinâmica estrutural: uma introdução a partir de exemplos computacionais.* Brasil: SBMAC, 2016.
- [4] CHEN, Y.; HOO, K. Uncertainty propagation for efficient model-based control solutions. *American Control Conference*, 2010.
- [5] TENNE, D.; SINGH, T. Efficient minimax control design for prescribed parameter uncertainty. *Journal of Guidance, Control and Dynamics*, v. 27, n. 6, 2004.
- [6] LIE, B. Model uncertainty and control consequences: A paper machine study. *Mathematical and Computer Modelling of Dynamical Systems*, v. 15, n. 5, p. 15, 2009.
- [7] DOESWIJK, T. G.; KEESMAN, K. J.; VAN-STRATEN, G. Uncertainty analysis of a storage facility under optimal control. *Biosystems Engineering 99*, p. 67–75, 2008.
- [8] VENTIN, F. F. *Controle Robusto de uma Torre Estabilizadora de Nafta*. 2010. Dissertação de Pós Graduação da Universidade Federal do Rio de Janeiro, Rio de Janeiro, Brazil.
- [9] ALMEIDA, A. M. D. *Análise de Incertezas Paramétricas em Malhas de Controle de Processo*. 2012. Dissertação de Pós Graduação , da Universidade Federal dO Paraná, Curitiba, Brazil.
- [10] GENTIL, G. de F. *Metodologia de Análise e Projeto de Sistemas de Controle com Incertezas Paramétricas Baseada em Análise Estatística e Aplicada ao Conversor CC-CC Boost - MS28 de agosto de 2020*. 2020. Dissertação de Pós Graduação da Universidade Federal de Campo Grande, Campo Grande, Brazil.
- [11] OGATA, K. *Engenharia de Controle Moderno*. 5º edição. ed. São Paulo: Pearson Prentice Hall, 2010.
- [12] NISE, N. S. *Engenharia de Sistemas de Controle*. 6º edição. ed. Rio de Janeiro: GEN/LTC, 2013.
- [13] DORF, R. C.; BISHOP, R. H. *Sistemas de Controle Moderno*. 8º edição. ed. Rio de Janeiro: LTC Editora, 2001.
- [14] GOMES, L. M. *Validação Experimental de Filtro Estatístico para Controle PID.* Tese (Doutorado) — UNB (Universidade de Brasília ), 2019.
- [15] NAKASHIMA, A. S. et al. Modelagem, simulação e análise de sistema massa molaamortecedor com não linearidade. *III Simpósio de Tecnologia e Engenharia Eletrônica - III SIMTEEL*, v. 1, n. 1, p. 1–5, 2016.
- [16] ARANHA, N. et al. A lei de hooke e as molas não-lineares, um estudo de caso. *Revista Brasileira de Ensino de Física*, v. 38, n. 4, p. 1–11, 2016.
- [17] GONçALVES, D. S. *Estudo de um sistema não linear massa, mola e amortecedor com pêndulo acoplado*. 2014. Trabalho de Conclusão de Curso , a Escola de Engenharia da Universidade de São Carlos da Universidade de São Paulo, São Paulo , Brazil.
- [18] SHU, L. et al. Chaos, solutions and fractals 32. 2007. 1459.
- [19] MATOS, D. B. d. *Técnicas de Estimação de Parâmetros Utilizadas para a Modelagem Matemática de Propulsores Eletromecânico*. 2018. Dissertação de Mestrado , a Universidade Regional do Noroeste do Estado do Rio Grande do Sul – UNIJUÍ -, Ijuí, Brazil.
- [20] AGUIRRE, L. A.; CORRÊA, M. V. Identificação não linear caixa cinza: Uma revisão e novos resultados. *Revista Controle e Automação*, v. 15, n. 2, p. 1–18, 2004.
- [21] RAOL, J.; GIRIJA, G.; SINGH, J. *Modelling and Parameter Estimation of Dynamic Systems*. 1º edição. ed. London: The Institution of Engineering and Technology, 2004.
- [22] SORENSON, H. W. Least-squares estimation: From gauss to kalman. *Revista IEEE Spectrum.*, 1970.
- [23] GAUSS, K. G. *Theory of Motion of the Heavenly Bodies*. New York: Dover, 1963.
- [24] NETO, A. W. *Estudo de Filtros de Kalman Aplicados à Estimação de Estados em um Processo de Quatro Tanques*. 2017. Trabalho de Conclusão de Curso , UNB (Universidade de Brasília ), Brasília , Brazil.
- [25] FILHO, J. O. d. A. L. *Estimação Adaptativa para Sistemas Não-Lineares em Malha Fechada e Teoria de Planicidade Diferencial*. 2019. Tese de Doutorado, UNB (Universidade de Brasília ), Brasília , Brazil.
- [26] MANKE, J. V. *Estimação de Sistemas Através de Filtros de Kalman*. 2018. Trabalho de Conclusão de Curso , da Universidade Federal de Santa Catarina, Florianópolis, Brazil.
- [27] MEYER, P. L. *Probabilidade: Aplicações à Estatística.* 2. ed. Brasil: LTC, 1983.
- [28] MATHWORKS. *Matlab and Simulink for control systems*. 2017. Last accessed 31 Outubro 2021. Disponível em: *<*https://www.mathworks.com/solutions/control-systems.html*>*.
- [29] KIM, D.; BANG, H. Introduction to kalman filter andits applications. *IntechOpen*, p. 1–16, 2018.
- [30] MATHWORKS. *Variance Documentation*. 2017. Last accessed 02 Novembro 2021. Disponível em: *<*https://www.mathworks.com/help/matlab/ref/var.html*>*.
- [31] MATHWORKS. *Mean Documentation*. 2017. Last accessed 02 Novembro 2021. Disponível em: *<*https://www.mathworks.com/help/matlab/ref/mean.html*>*.
- [32] VUOLO, J. H. *Fundamentos da Teoria de Erros.* 1º edição. ed. São Paulo, SP: Editora Edgard Blücher., 1992.
- [33] MATHWORKS. *Covariance Documentation*. 2017. Last accessed 02 Novembro 2021. Disponível em: *<*https://www.mathworks.com/help/matlab/ref/cov.html*>*.

# **ANEXOS**

# **I. DIAGRAMAS DE SIMULAÇÃO**

Diagrama de simulação utilizado para obtenção dos dados iniciais do sistema massa mola amortecido não linear.

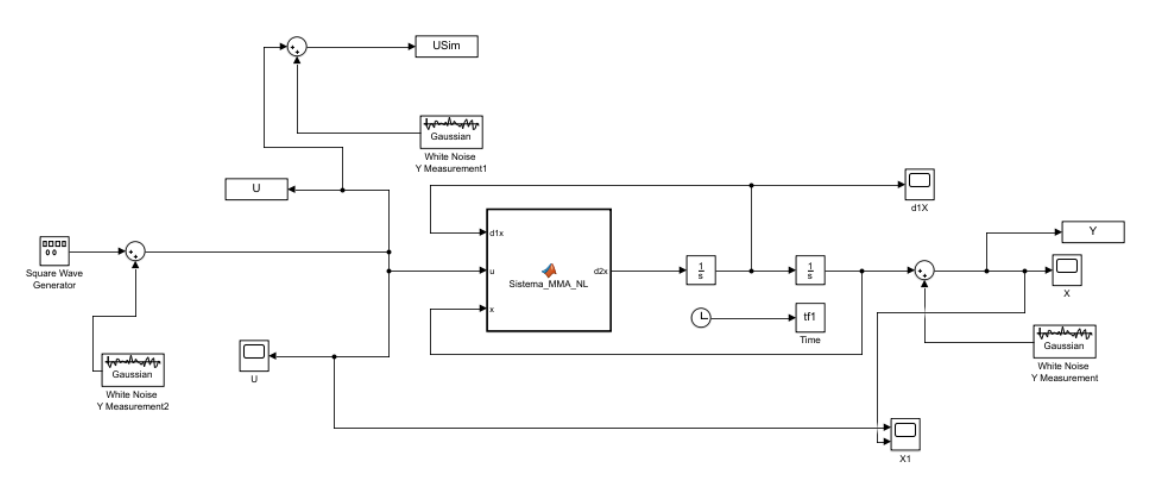

Figura I.1: Diagrama de Simulação Utilizado no Projeto

# **II. CÓDIGOS UTILIZADOS**

Programa utilizado na implementação dos algorítimos de estimação de parâmetros bem como os parâmetros de simulação do sistema.

```
1 % Sistema Massa Mola Amortecido
2
3 % Pré-Comandos
4 close all; clc; clear all;
5 load u ;
6 %u=u ';
7 u = u(1:20001, 2);8 % Tempo de Simula ção
9 t0 = 0; dt = 0.1; tfinal = 2000;
10 t = t0:dt:tfinal; st = size(t,2);
11
12 % Condi ções Iniciais do Sistema
13 \text{ x0} = 0; \text{ d1x0} = 0;14
15 % Parâ metros do Sistema
16 a1 = 1; a2 = 0.1; a3 = 0.7;
17
18 % Simulink
19 sim ('sysMMA');
20
21 figure (1)
22 plot (U, 'k');
23 hold on
24 plot (Y, 'b');
25
26 % comando iniciais
27
28 % minimos quadrados
29 N = length (t);
30 for j = 4:N-2 % phi matrix for estimation
31 phi(j,:) = [Y(j+1) Y(j) Y(j)];
32 end
33 Y_s = Y(3:N);34 theta = (\phi h i * \phi h i)^{-1}*phi '* Y_s
35
36 num = [ theta (3) ];
37 \text{ den } = [1 - \text{theta}(1) - \text{theta}(2)];38 sysd1 = tf(num, den, 0.1)39
40
41 [A_d, B_d, c_d] = tf2ss(num, den);42 x1 = [0;0];43 r_P = 0.8084* \text{randn} (20001, 1);
44 u=U';
```

```
45
46
47 for k = 2:N-248 x1(:, k) = A_d*x1(:, k-1) + B_d*u(:, k-1);49 y1(:, k) = c_d * x1(:, k);50 end
51 figure (2)
52 plot (Y ,'b')
53 hold on
54 plot (y1,'r')55
56 % filtro de Kalman
57
58 \text{ teta} (:,:,3) = [0;0;0];
59 P = 100* eye (3);
60 R = 0.1* eye (1);
61 Q = 10^{\degree} -6* eye (1);
62
63 for k = 4:N-264 psi_k=[Y(k-2); Y(k-3); U(k-3)];
65 K_k = (P * psi_k) / ((psi_k * P * psi_k * R) );66 teta(:, :, k)=teta(:, k-1) + K_k * ( Y (k-1) - psi_k ' * teta(:, k-1) );
67 P= P - K_k * psi_k ' * P + Q;
68
69 end
70
71 X = \text{teta}(:, k);72
73 num2 = [X(3)];
74 \text{ den2} = [1 - X(1) - X(2)];75 sysd2 = tf(num2, den2, 0.1)76
77 [Af, Bf, Cf]=tf2ss (num2, den2);
78 \text{ x } 2 = [0;0];79 u=U';
80 for k = 2:N-281
82 x2(:, k) = Af*x2(:, k-1) + Bf*u(:, k-1);83 y2(:,k)=Cf*x2(:,k);84 end
85
86 figure (3)
87 % plot (Y, 'b')
88 hold on
89 plot (y2, 'g')
90
91 Xm(1,1) = mean(teta(1,1,10000:19999));92 Xm(2,1) = mean(teta(2,1,10000:19999));\frac{33}{10000} Xm(3,1) = mean (teta (3, : ,10000:19999));
94
\frac{1}{95} Xvar (1,1) = std (teta (1,1,10000:19999));
96 Xvar(2,1) = std(teta(2,:10000:19999));
```

```
46
```

```
97 Xvar (3, 1) = std (teta (3, :, 10000:19999));
98
99 num3 = [Xm(3)];
100 den3 = [1 - Xm(1) - Xm(2)];
101 sysd3 = tf(num3, den3, 0.1)102
103 [Am, Bm, cm]=tf2ss(num, den);
104 \text{ x3} = [0;0];105 \text{ u} = \text{U}';
106 for k = 2:N-2107 x3(:,k) = Am*x3(:,k-1) + Bm*u(:,k-1);108 y3(:, k) = cm*x3(:, k);109 end
110
111 figure (4)
112 plot (Y, 'b')
113 hold on
114 plot (y3, 'c')
115
116
117 % filtro de Kalman do Modelo
118 teta1(:,:,3) = [0;0;0];
119 \text{ P} = 100* eye (3);
120 R = 0.1* eye (1);
121 Q = 10^{\degree} -6* eye (1)
122
123 for k = 4:N-2124 psi_k1 = [y3(k-2); y3(k-3); u(k-3)];
125 K_k1 = (P * psi_k1) / ((psi_k1' * P * psi_k1' * R));
126 teta1(:,:,k)=teta1(:,k-1) +K_k1 *(y3(k-1) - psi_k1 '*teta1(:,k-1));
127 P= P - K_k1 * psi_k1 ' * P + Q;
128 yk1(:,k) = psi_k1' * teta1(:,k-1);129 end
130
131 Xm1(1,1) = mean (teta1(1,1,10000:19999));
132 Xm1(2, 1) = mean (teta1(2, :, 10000:19999));
133 Xm1(3,1) = mean (teta1(3, :, 10000:19999));
134
135 Xvar1(1,1)=std(teta1(1,1,10000:19999));
136 Xvar1(2,1)=std(teta1(2, :, 10000:19999));
137 Xvar1(3,1)=std(teta1(3, :, 10000:19999));
138
139
140
141 \, % X1=teta1(:,k);
142
143 num4 = [Xm1(3)];
144 den4 = [1 - Xm1(1) - Xm1(2)];145 sysd4 = tf(num4, den4, 0.1)146
147 [Af1, Bf1, Cf1]=tf2ss (num4, den4);
148 x4 = [0;0];
```

```
149 \text{ u} = \text{U}';
150 for k = 2:N-2151 x4(:,k) = Af1*x4(:,k-1) + Bf1*u(:,k-1);152 y4 (:, k) = Cf1 * x4 (:, k);
153 end
154
155 figure (6)
156 % plot (Y, 'b')
157 hold on
158 plot (y4, 'g')
159 % plot (y3 , 'r ')
160
161 % Estatística
162 Cov=cov(teta (1,10000:19999), teta (2,10000:19999))
163 err = sqrt(Xvar.^2 - Xvar1.^2)164
165
166 % plot
167 figure (5)
168 plot (Y, 'b')
169 hold on
170 plot (y1, 'g')
171 hold on
172 plot(y2, 'r')173 hold on
174 plot (y3, 'c')
175
176 figure (7)
177 step (sysd1)
178 hold on
179 step (sysd2)
180 step ( sysd3 )
181 step ( sysd4 )
182
183
184 % Algoritimo para o RMSE
185 for k = 1:100
186 wn2 = 2*randn(1,1001);187 vt= 0:.1:100;
188 [i \space o] = \text{nlsim}(\text{wn2}, \text{vt}, 0.1);
189 v1 = lsim (sysd1, wn2, vt);
190 v2 = lsim (sysd2, wn2, vt);
191 v3 = lsim (sysd3, wn2, vt);
192 v4 = lsim (sysd4, wn2, vt);
193 rmse (k, 1) = sqrt ((o-v1) * (o-v1) / 1001);
194 rmse (k, 2) = sqrt ((o-v2) '*(o-v2)/1001);
195 rmse (k, 3) = sqrt ((o-v3) * (o-v3) / 1001);
196 rmse (k, 5) = sqrt ((v4 - v3) '*(v4 - v3)/1001); Mrmse = mean (rmse);
197 end
```
Lista II.1: Implementação em MATLAB da Simulação e Impelementação dos Algorítimos utilizados no projeto.